$RE[S|E|A|U] - C|A|N|O|P|E|.$ FR

# **EF D'ACCOMPAGNEMENT PÉDAGOGIQUES<br>
Base Nationale des Sujets d'Examens de l'académie de Bordeaux<br>
pour la Base Nationale des Sujets d'Examens de l'académie de Bordeaux<br>
pour la Base Nationale des Sujets d'Examens de l'ense**

**Ce document a été mis en ligne par le Canopé de l'académie de Bordeaux pour la Base Nationale des Sujets d'Examens de l'enseignement professionnel. Réseau Canopé de l'au Canopé de l'au Canopé de l'au Canopé de l'au Canopé de l'au Canopé de l'au Canopé de l'au Canopé de l'au Canopé de l'au Canopé de l'au Canopé de l'au Canopé de l'au Canopé de l'au Canopé de l'au Cano** 

Ce fichier numérique ne peut être reproduit, représenté, adapté ou traduit sans autorisation.

# **ÉTUDE D'UNE CONSTRUCTION**

# SOUS-ÉPREUVE U4.1

# ÉLABORATION D'UNE NOTICE DE CALCUL

**Durée : 3 heures Coefficient : 2** 

# **Chalet de vacances**

*Toutes les calculatrices de poche y compris les calculatrices programmables, alphanumériques ou à écran graphique sous réserve que leur fonctionnement soit autonome et qu'il ne soit pas fait usage d'imprimante (Circulaire n° 99-186, 16/11/1999)*  **ELABORATION D'UNE NOTICE DE CALCUL<br>** *Burée : 3 heures***<br>** *Burée : 3 heures***<br>
<b>Chalet de vacances**<br> *Base 1*<br> *Buren de l'enseignement professionnel professionnel professionnel professionnel and <i>professionnel Regionnel C* **Che** y compris les complique sous réserve de la position de la produite de la produite de la produite de la produite<br>Caposition de la produite d'imprime d'ainsieme d'imprime de la produite de la produite de la produite de

# **Ce dossier comprend** :

- Le texte de l'épreuve : 6 pages
- Un dossier technique : DT1 à DT6
- 

Un dossier ressource : R1/8 à R8/8 ; DR9 et DR10

SCE4ENC

# **CHALET DE VACANCES**

# **1. Présentation du contexte de l'étude :**

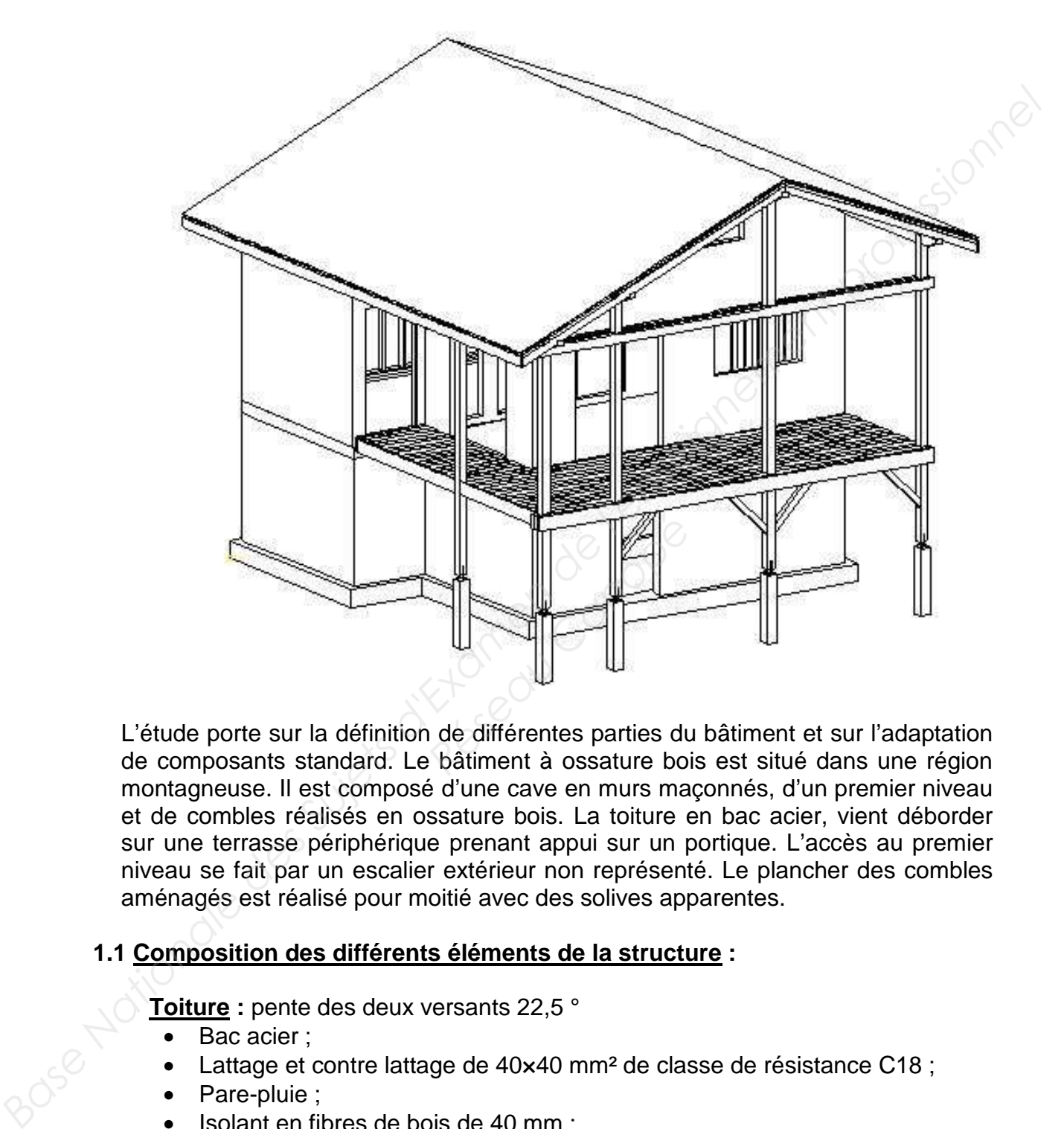

L'étude porte sur la définition de différentes parties du bâtiment et sur l'adaptation de composants standard. Le bâtiment à ossature bois est situé dans une région montagneuse. Il est composé d'une cave en murs maçonnés, d'un premier niveau et de combles réalisés en ossature bois. La toiture en bac acier, vient déborder sur une terrasse périphérique prenant appui sur un portique. L'accès au premier niveau se fait par un escalier extérieur non représenté. Le plancher des combles aménagés est réalisé pour moitié avec des solives apparentes.

# **1.1 Composition des différents éléments de la structure :**

**Toiture :** pente des deux versants 22,5 °

- Bac acier :
- Lattage et contre lattage de 40×40 mm² de classe de résistance C18 ;
- Pare-pluie ;
- Isolant en fibres de bois de 40 mm ;
- Panneau en OSB de 10mm ;
- En partie habitable, chevrons de type MBOC de 45×220 mm² avec isolant en fibre de bois deux fois 100mm. En débord de toiture, chevrons de 80×120 mm² ;
- En partie habitable, panne faîtière constituée de 4 poutres en LVL de 45×220 mm² assemblés par clouage. En débord de toiture, pannes en bois massif C24 de 120×180 mm² ;
- Frein de vapeur :
- Lattage et frise en sapin de 13 mm

# **Murs à ossature bois :**

- Bardage horizontal « Hardiplank » de section 18×90 mm² ;
- Lattage de 22×45 mm² avec lame d'air ventilée ;
- Pare-pluie ;
- Panneau d'OSB3 de 9 mm ;
- Ossature de 45×120 mm² en C24 avec un entraxe des montants de 400mm ;
- Isolant en fibres de bois de 120 mm ;
- Frein de vapeur ;
- Lattage de 22×45 mm² avec lame d'air non ventilée ;
- Une plaque de plâtre cartonnée d'épaisseur 13 mm

### **Portique :**

- Poteaux de 140×140 mm² en bois lamellé collé GL24h, assemblés par boulons ;
- Sommiers moisés en bois lamellé collé GL24h de section 80×240 mm² ;
- Traverses moisées 80×240 mm² en bois lamellé collé GL24h ;
- Aisseliers en bois massif C24 de section 100×100 mm<sup>2</sup>.

### **Plancher :**

- Sur partie habitable, panneau OSB3 de 16mm ;
- Solives en bois massif C24 de section 45x220 mm<sup>2</sup>, assemblées par des étriers et d'entraxe 400mm rigidifiées par des étrésillons 22×45 mm² à mi portée ; **Pare plute :**<br> **Base As the ST one with the control of the CSS of B mm**;<br> **Base Ostate des Suite des Suites d'Alonmi**<br> **Base Suite de L20 mm**<br> **Base Suite de L20 mm**<br> **Example de 22x45 cmm<sup>2</sup> avec lame d'air non ventilée** *Réseau CSB3 de 16mm*<br>*Réseau CSB3 de 16mm*<br>*Réseau CSB3 de 16mm*<br>*Réseau Canopées* par des<br>*Réseau C24, de sectice i* coniques sur sommier 90<br>*Réseau C24, de 45x22* 
	- Solives en partie apparente en C24, de section 80×150 mm<sup>2</sup> assemblées par queues d'arondes coniques sur sommier 90×220 mm² ;
	- Sur la terrasse, les solives en C24, de 45×220 mm² sont traitées classe 4 et sont assemblées par des étriers.

# **1.2. Dossiers :**

# **Dossier travail demandé :**

Partie 1 : Vérification d'un chevron.

Partie 2 : Vérification d'un poteau de portique.

Partie 3 : Vérification d'un assemblage par boulons.

# **Note aux candidats :**

Toutes les parties sont indépendantes.

Il est recommandé aux candidats de débuter par la lecture de l'ensemble des documents afin de faciliter la compréhension du sujet.

# **Temps conseillé :**

**Lecture du sujet : 15 minutes. Partie 1 : 1 heure 15 minutes Partie 2 : 45 minutes Partie 3 : 45 minutes** 

# **2. Travail demandé**

# **Partie 1 Vérification d'un chevron :**

Cette partie a pour but de vérifier aux états limites, les chevrons de section 80×120 mm² repérés sur le plan de chevronnage du document R9 et le détail du document R10. Les données nécessaires à la résolution se trouvent sur les documents R1 à R4.

# **Hypothèses :**

- Les liaisons sont considérées comme parfaites et sans frottement ;
- Les chevrons sont en bois massif C24, de section 80×120 mm<sup>2</sup>, à une humidité de 15% et localisés en classe de service 2 ;
- Le poids propre du pare pluie et du frein de vapeur est négligé ;
- Le poids propre des lattes est négligé ;
- Le bâtiment est situé en région de neige C1, à une altitude de 700 m, pour un site normal ;
- La contribution de l'effort normal dans le chevron est négligée ;
- Le chevron n'est soumis à aucun déversement ;
- L'effet système n'est pas pris en compte;

### **Caractéristiques des constituants de la toiture sur la partie étudiée :**

- Bac acier de poids surfacique de 0,07 kN/m<sup>2</sup>;
- Lattage et contre lattage de 40×40 mm<sup>2</sup> C18 : poids surfacique 0,03 kN/m<sup>2</sup>
- Pare-pluie ; poids négligeable
- Isolant 40 mm, poids volumique 0.60 kN/ $m<sup>3</sup>$
- Panneau en OSB (visible en sous toiture) de 10 mm de poids volumique 7,5 kN/ $m^3$ ; **tituants de la toiture sur**<br>
acique de 0,07 kN/m<sup>2</sup>;<br>
re de 40x40 mm<sup>2</sup> C18 ; po<br>
geable<br>
plumique 0,60 kN/m<sup>3</sup><br>
ible en sous toiture) de<br>
mm<sup>2</sup>, axe en axe 564
- Chevrons de 80×120 mm<sup>2</sup>, axe en axe 564 mm; (le poids propre du chevron sera négligé)
- Isolant 200 mm; poids volumique  $0.30 \text{ kN/m}^3$
- Frein de vapeur ; poids négligeable
- Frise sapin 10 mm, poids volumique 5 kN/m<sup>3</sup>

# **Travail demandé :**

# **1 Vérification aux États limites ultimes (E.L.U.) :**

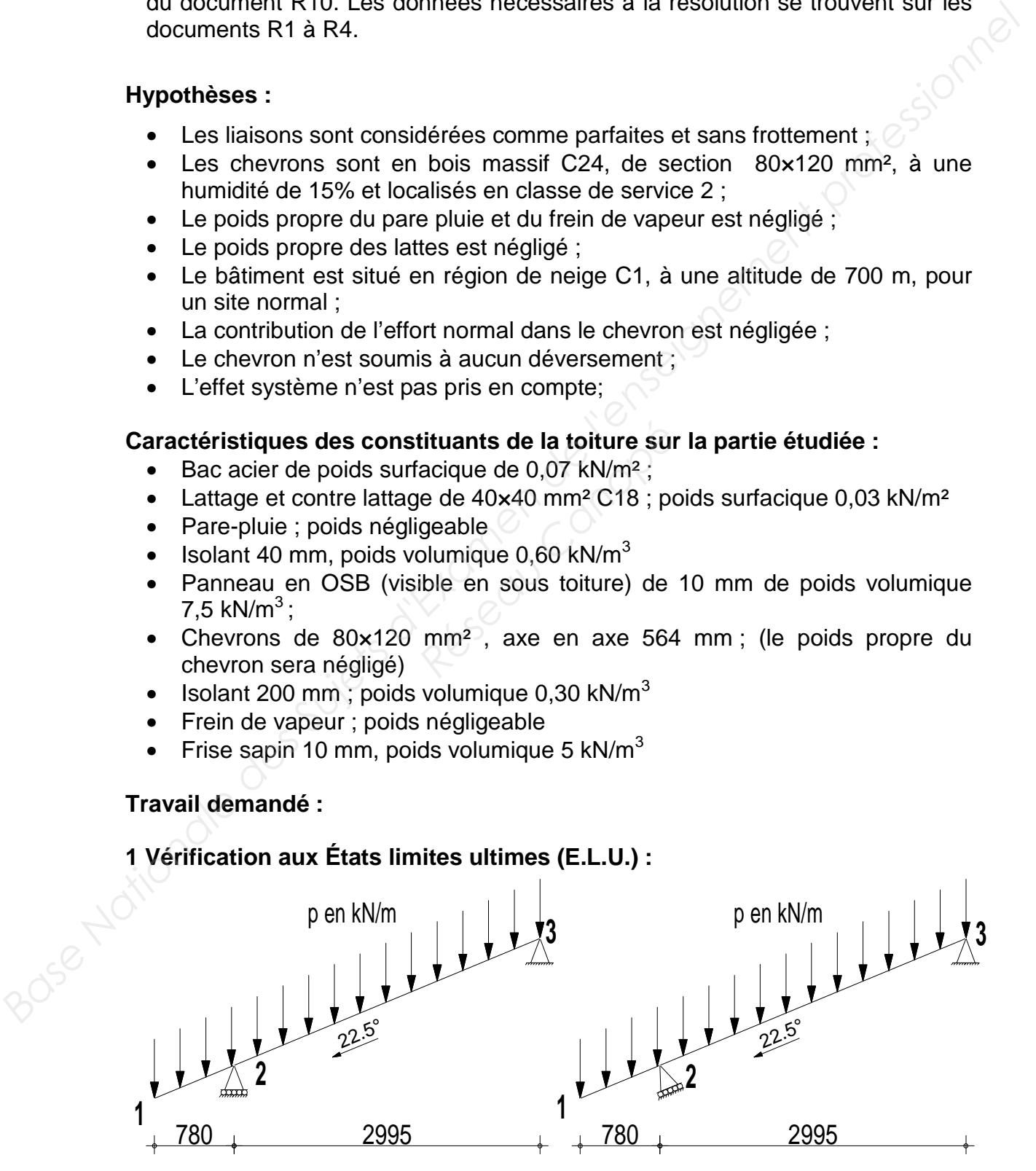

- 1.1.1 Le schéma ci-dessus montre deux modélisations, indiquez celle qui correspond à la mise en œuvre (voir DR10). Argumenter la réponse par un schéma.
- 1.1.2 Calculer la charge permanente G appliquée au chevron, en kN/m².
- 1.1.3 Calculer la charge de neige S appliquée au chevron, en kN/m²h (Rappel : région de neige C1, altitude 700m).
- 1.1.4 Calculer la charge  $p_{ELU} = 1.35$  G + 1.5 S en kN/m
- 1.1.5 Calculer la charge  $p_{FLS} = (1 + k_{def}) G + (1 + k_{def} V_2) S$  en kN/m
- 1.1.6 Pour la suite de cette partie, on a opté pour la modélisation 1 et pris comme charge,  $p = 1.3$  kN/m. Déterminer sous 1.35 G + 1.5 S, les actions aux appuis 2 et 3.
- 1.1.7 Déterminez les efforts tranchants  $V_v$  et les moments fléchissants  $M_z$ dans le chevron et tracez leurs diagrammes.
- 1.1.8 Déterminer la contrainte normale maximum due à la flexion du chevron aux E.L.U et vérifier sa résistance en flexion (on prendra MFmax = 1.40 kN.m et  $k_h$ ,  $k_{ls}$  et  $k_{crit}$  = 1). Indiquer le taux de travail à la flexion. (Nota : la contrainte due à l'effort normal est négligée) 1.1.5 Calculer la cheape pay = (1 \* k<sub>ear</sub> (1 + k<sub>ear</sub> + 9) S en kWm<br>
1.1.6 Pour la suite de celue partie, on a opté pour la modélisation 1 et pris<br>
cerions cause pay pe 1.3 kWm. Déterminer sous 1.35 G + 1.5 S, les<br>
cerio
	- 1.1.9 Déterminer et localiser la contrainte tangentielle maximum du chevron et vérifier sa résistance en cisaillement (on prendra Vmax = 2.1 kN et le coefficient d'entaille  $k_v$  sera pris égal à 1). Indiquer le taux de travail.

# **1.2 Vérification aux États limites de service (E.L.S) :**

Les déformations constatées sous une charge p de 1 kN/m sont de : 6 mm à l'extrémité du chevron en porte à faux (extrémité localisée point 1) 9 mm maximum entre les deux appuis 2 et 3 *Réseaus une charge p diavron en porte à faux (extimelisted deux appuis 2 et 3<br>
<i>Réseaux appuis 2 et 3*<br> *Réseaux appuis 2 et 3*<br> *Réseause M<sub>net,fin</sub> selon lation à l' E.L.S.*<br> *Réseaux de listages* 

- 1.2.1 Calculer la flèche nette finale  $w_{\text{net,fin}}$  selon la combinaison  $p_{\text{ELS}}$ .
- 1.2.2 Vérifier la déformation à l' E.L.S.

# **Partie 2 Portique :**

Cette partie concerne l'interprétation de listages données par un logiciel de calcul et de la vérification du dimensionnement d'un poteau du portique support de terrasse (voir documents R4 à R6).

# **Hypothèses de modélisation :**

- Les liaisons entre les poteaux continus et les traverses continues moisées sont modélisées par des encastrements ;
- Les liaisons aux extrémités des traverses sont modélisées par des relaxations ;
- Les assemblages des aisseliers (liens) sont considérés comme des pivots ;
- Classe de service 2 pour l'ensemble du portique
- Deux combinaisons de chargements sont étudiées :
	- C1 ELU 1,35G +1,5S + 1.5Q  $C2$  FLU G + 1.5 W
		-
- Poteau de section carrée 140×140 mm², en bois lamellé collé GL24h,
- Lien de section carrée 100×100 mm², en bois massif C24,
- Traverses horizontales de section rectangulaire (n° 15 à 24) 2x80×240 mm²,

# **Travail demandé :**

À partir du listage des efforts internes (voir DR 5 et 6)

2.1 Déterminer les actions à l'appui du poteau 4 (barre 11, nœud 14) pour les combinaisons :

```
C1 = 1.35G + 1.5Q + 1.5S
```

```
C2 = G + 1.5 W.
```
- 2.2 Indiquer s'il y a soulèvement sous la combinaison C2.
- ---------------------------------------------------------------------------------------------------- 2.3 Pour le poteau 4 (barres 11,12,13,14) et pour les combinaisons C1 et  $C2:$ 
	- déterminer au nœud 16, les efforts internes Nmax et MFmax
	- déterminer au nœud 17, les efforts internes Nmax et MFmax
	- indiquer est le nœud le plus sollicité (n°16 ou n°17 ?)
- 2.4 Vérifier le poteau à la contrainte normale (N et MF) au noeud 17 sous la combinaison C2, on prendra Nmax =  $5$  kN et MFmax =  $1.7$  kN.m. On considère que pour le poteau 4 les nœuds 18, 16 et 14 sont bloqués et donc que le nœud 17 est un nœud déplaçable (la longueur de flambement à retenir pour la vérification à la contrainte normale est de 3,55 m) : 22 Indiquer s'il y a soulèvement sous la combinaison C2.<br> **Base Nationale des Super Super Super Super Super Super Super Super Super Super Super Super Super Super Super Super Super Super Super Super Super Super Super Super**

 - déterminer le coefficient de flambement du poteau à partir de l'abaque fourni, voir DR 4)

- déterminer la contrainte de compression
- déterminer la contrainte de flexion
- déterminer le taux de travail (nota : kcrit =1, kls = 1, kh = 1)

# **Partie 3 Vérification d'un assemblage** :

Le modèle numérique du portique a permis d'extraire les efforts de liaison entre la traverse 24 et le poteau n°4 au nœud 17 (voir DR 7). Cette partie traite de la vérification de l'assemblage entre ces deux éléments. *Réseau Canonession*<br> *Réseau Canonession*<br> *Réseau Chota : kcrit =<br> Réseau Canonession<br>
<i>Réseau n°4 au nœud*<br> *Réseau n°4 au nœud*<br> *Réseau n°4 au nœud*<br> *Réseau n°4 au nœud* 

# **Hypothèses :**

- L'effort d'assemblage est intégralement repris par les boulons ;
- Boulons :
	- o Diamètre 12 mm de qualité 6.8 ;
	- o Position : 2 boulons par assemblage placés dans l'axe du poteau selon schéma DR 7.

# **Travail demandé :**

- 3.1 A partir du schéma de l'assemblage (DR 7 et 8) on recherchera les conditions de positionnement minimales a1, a2, a3 et a4 à respecter pour cet assemblage : nota : a3 et a4 seront considérées comme chargées :
	- représenter les efforts à reprendre au centre de gravité de l'assemblage.
	- déterminer les valeurs minimales a1 et a4 pour le poteau
	- déterminer les valeurs minimales a2, a3 et a4 pour la traverse
	- nota 1 : a3 et a4 seront considérées comme chargées
	- nota 2 : Par simplification, l'angle de l'effort exercé par les boulons sur la traverse est de 7° par rapport au fil du bois de la traverse. L'angle de l'effort exercé par les boulons sur le poteau est de 83° par rapport au fil du bois du poteau.

3.2 Indiquer si ces conditions minimales sont respectées pour l'assemblage étudié.

--------------------------------------------------------------------------------------------------------

- 3.3 Déterminer l'effort maximum repris par un boulon.
- 3.4 La résistance Rk pour un plan cisaillé (boulon ø12, épaisseur moise 80 et poteau 140) est calculée à 8500 N.
- déterminer la résistance Rd pour le boulon complet (le nombre efficace est négligé, le coefficient  $\mathcal{M}_1$  pour les assemblages est 1,3)<br>- déterminer le taux de travail de l'assemblage (effort maximum divisé - déterminer le taux de travail de l'assemblage (effort maximum divisé par résistance Rd), conclure. **efficace est négligé, le coefficient x**<sub>M</sub>pour les assemblages est 1.3)<br>
- délerminer le laux de travail de l'assemblage (effort maximum divise)<br>
par résistance Rd), conclure.<br>
Par résistance Rd), conclure.<br>
Par résistanc

# **ÉTUDE D'UNE CONSTRUCTION**

# SOUS-ÉPREUVE U4.1

ÉLABORATION D'UNE NOTICE DE CALCUL **BASE NATIONALE DE CALCUL<br>
Durée : 3 heures<br>
Durée : 3 heures<br>
Chalet de vacances<br>
DOSSIER TECHNIQUE<br>
Ce dossier comprend : 6 pages<br>
DISSIER TECHNIQUE<br>
Ce dossier comprend : 6 pages<br>
DISSIER TECHNIQUE<br>
Ce dossier technique** 

**Durée : 3 heures Coefficient : 2** 

# **Chalet de vacances**

**DOSSIER TECHNIQUE SIER TECHNIQUE**<br>Pages<br>a DT6

**Ce dossier comprend** : 6 pages

- Un dossier technique : DT1 à DT6

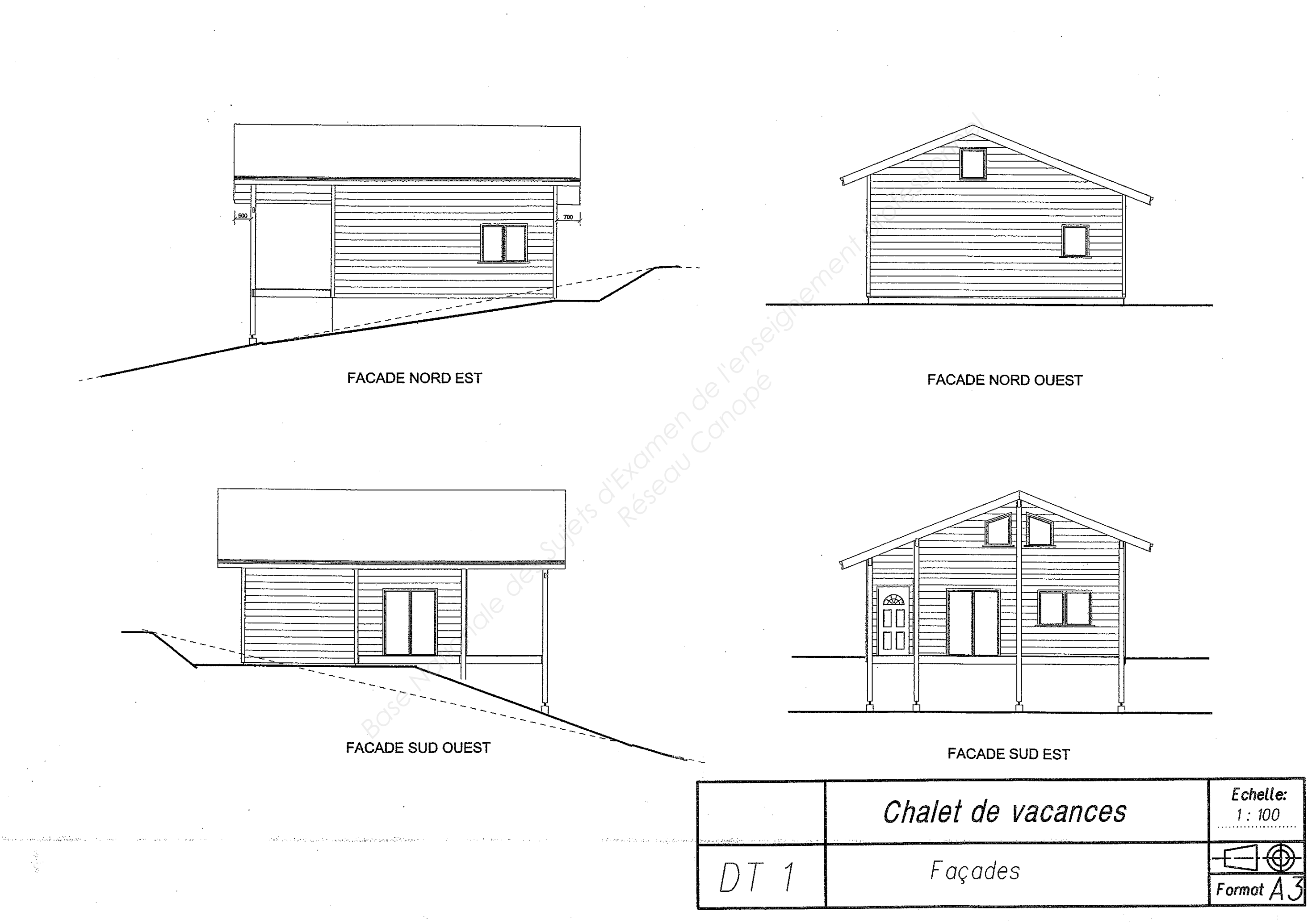

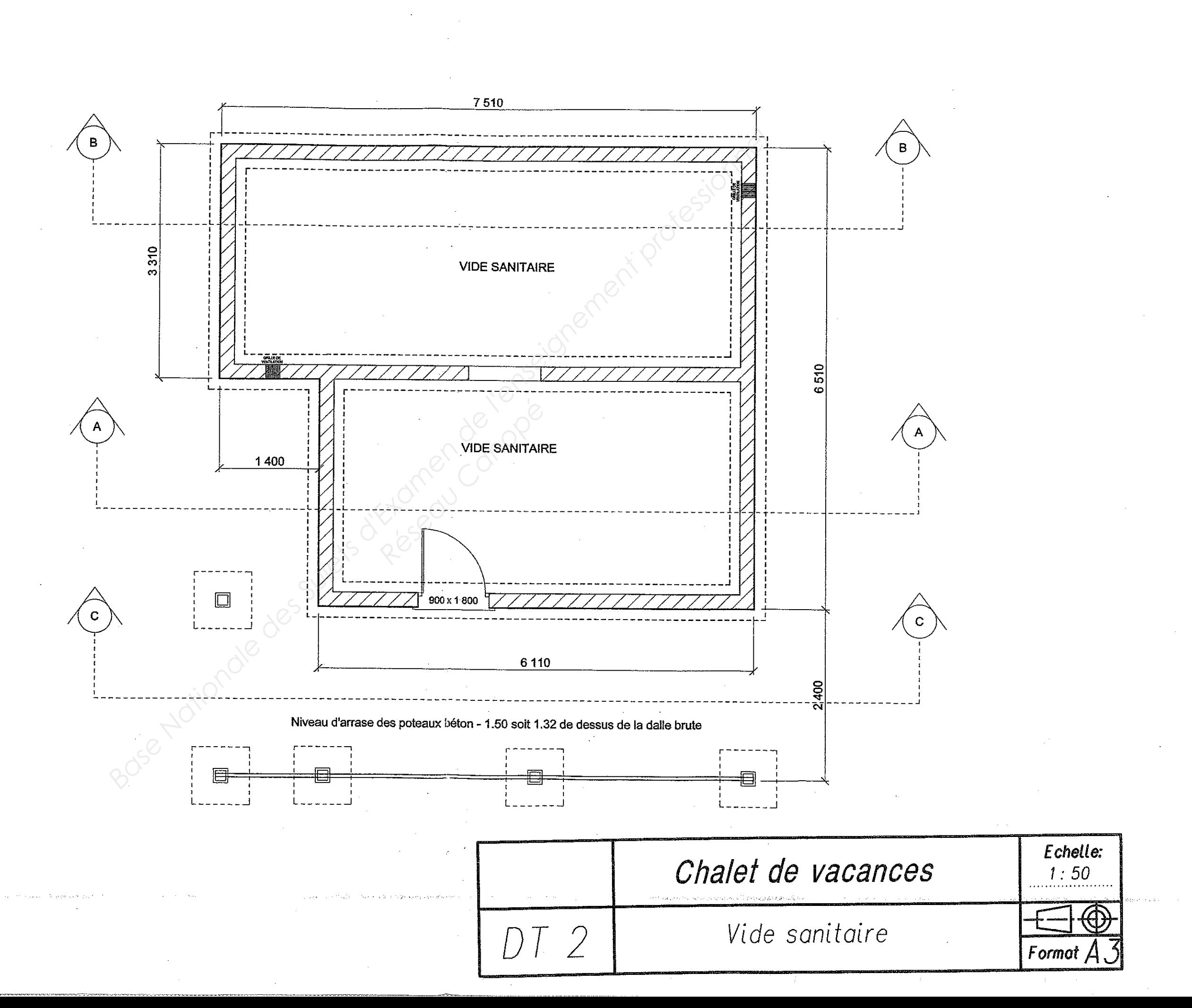

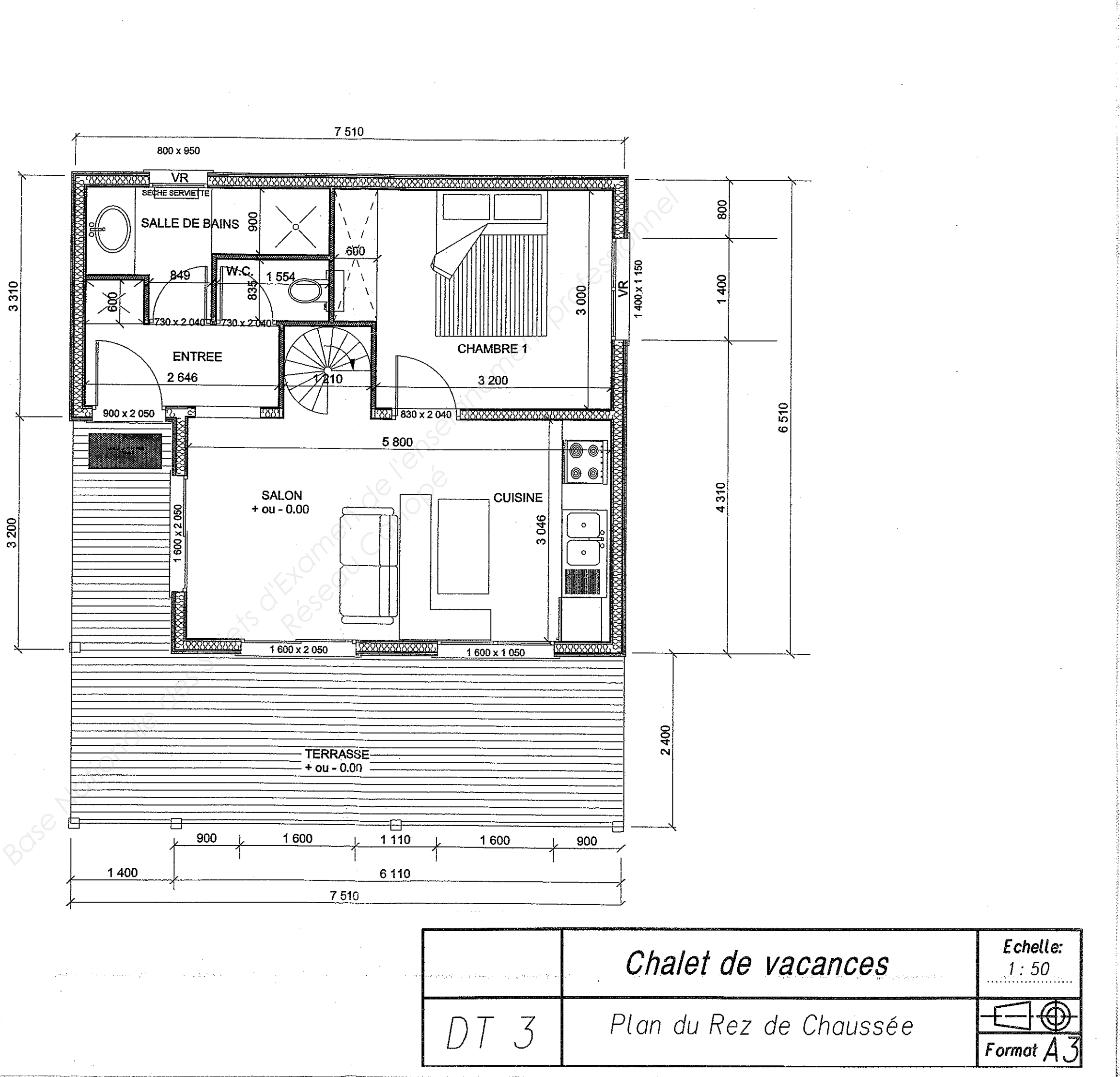

Search and Card

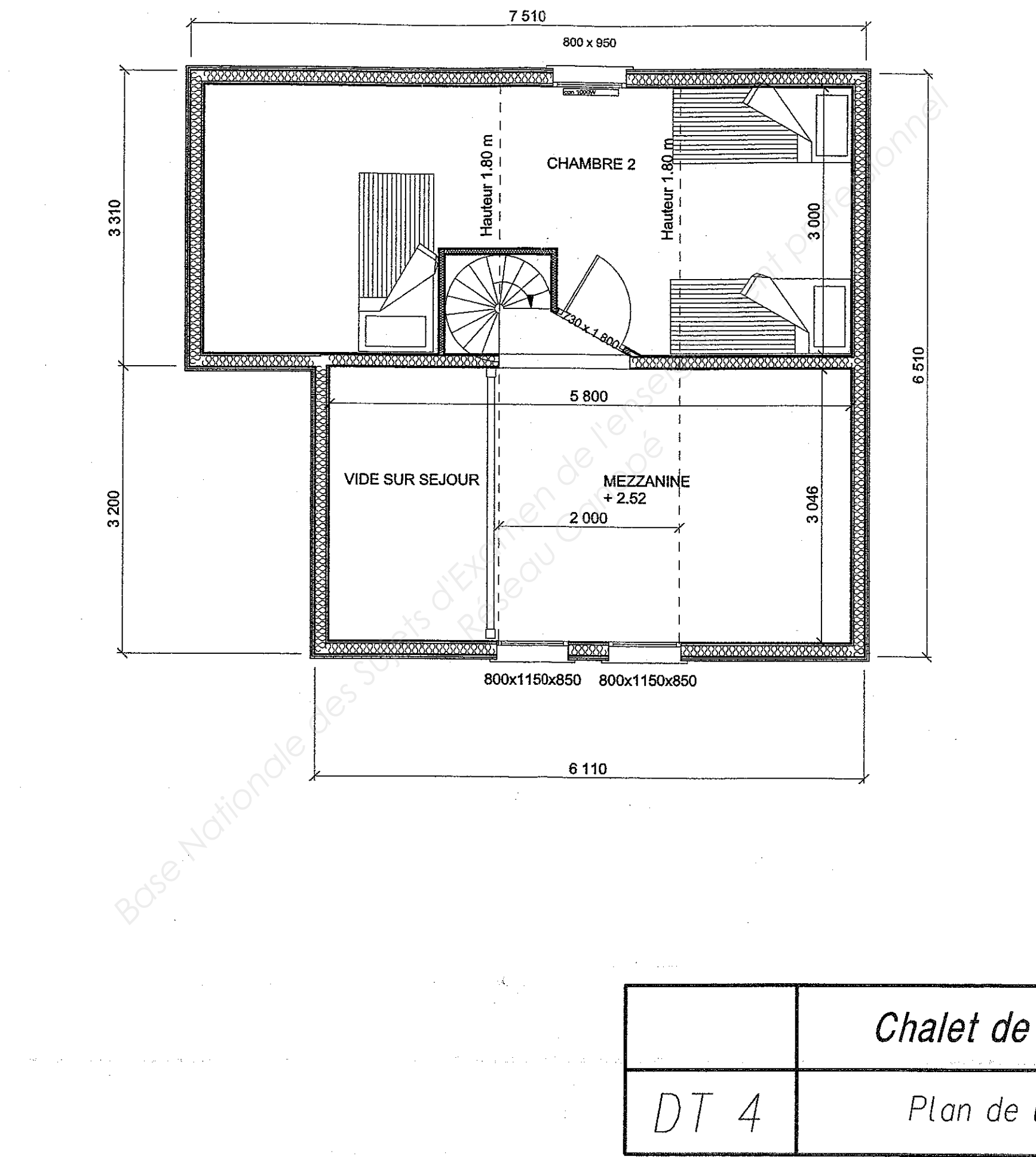

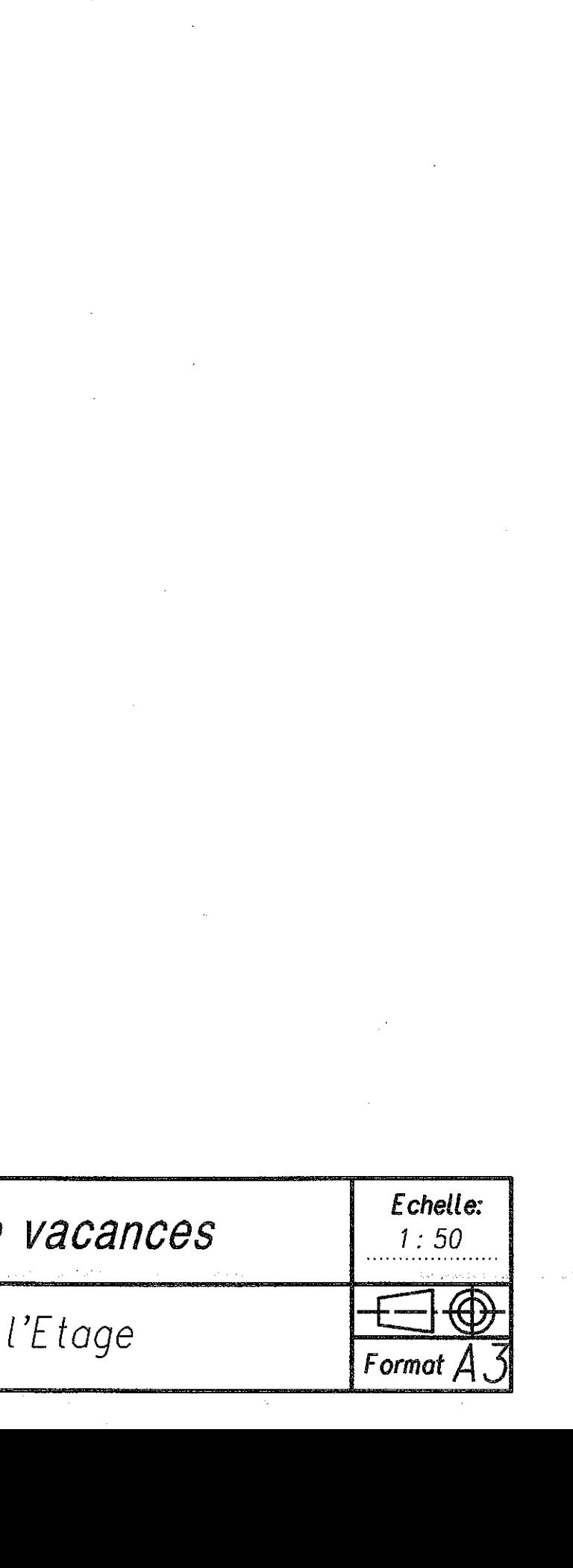

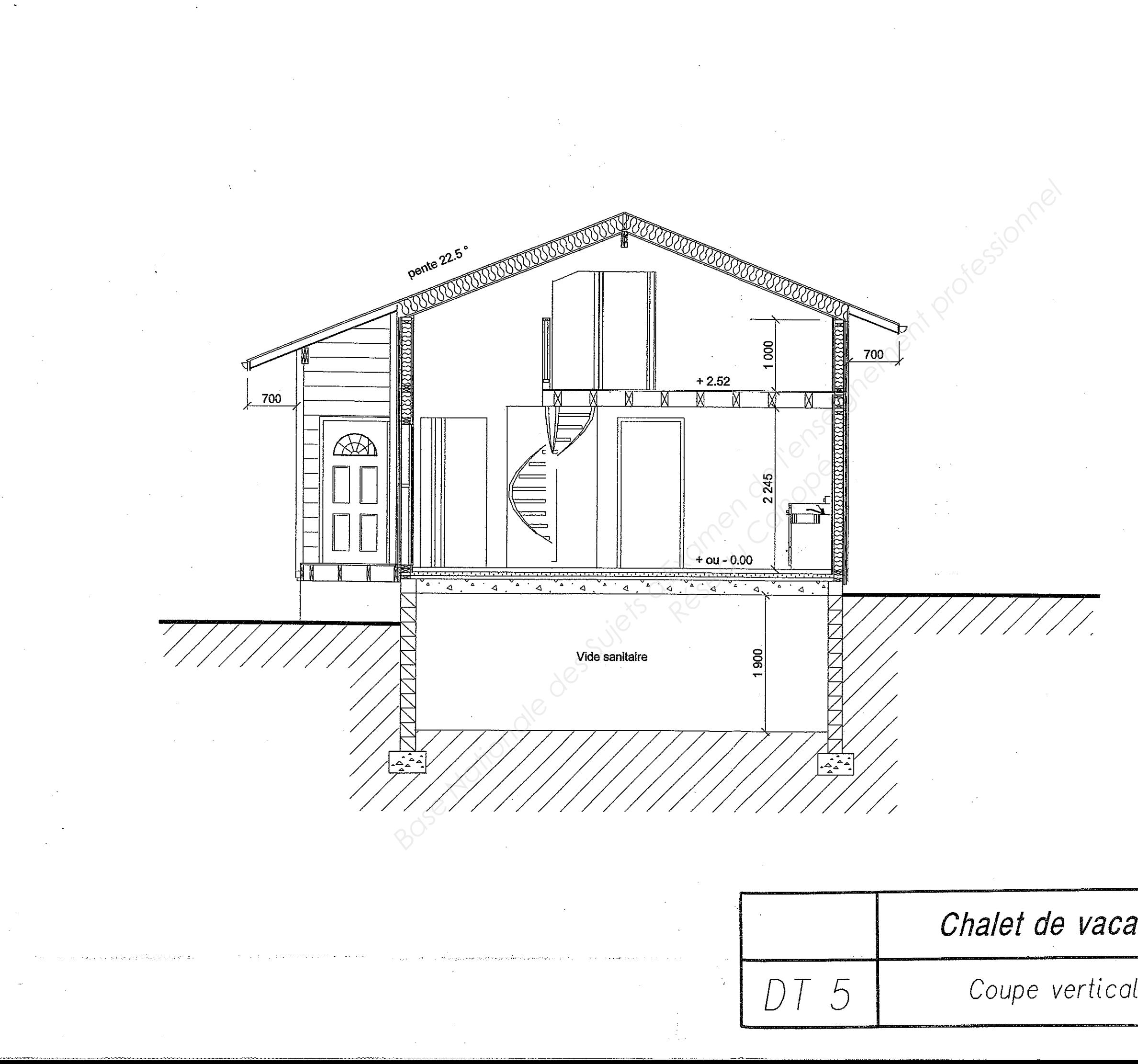

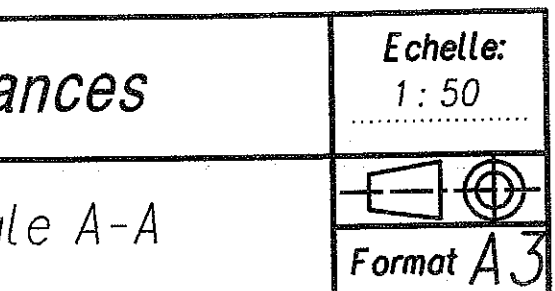

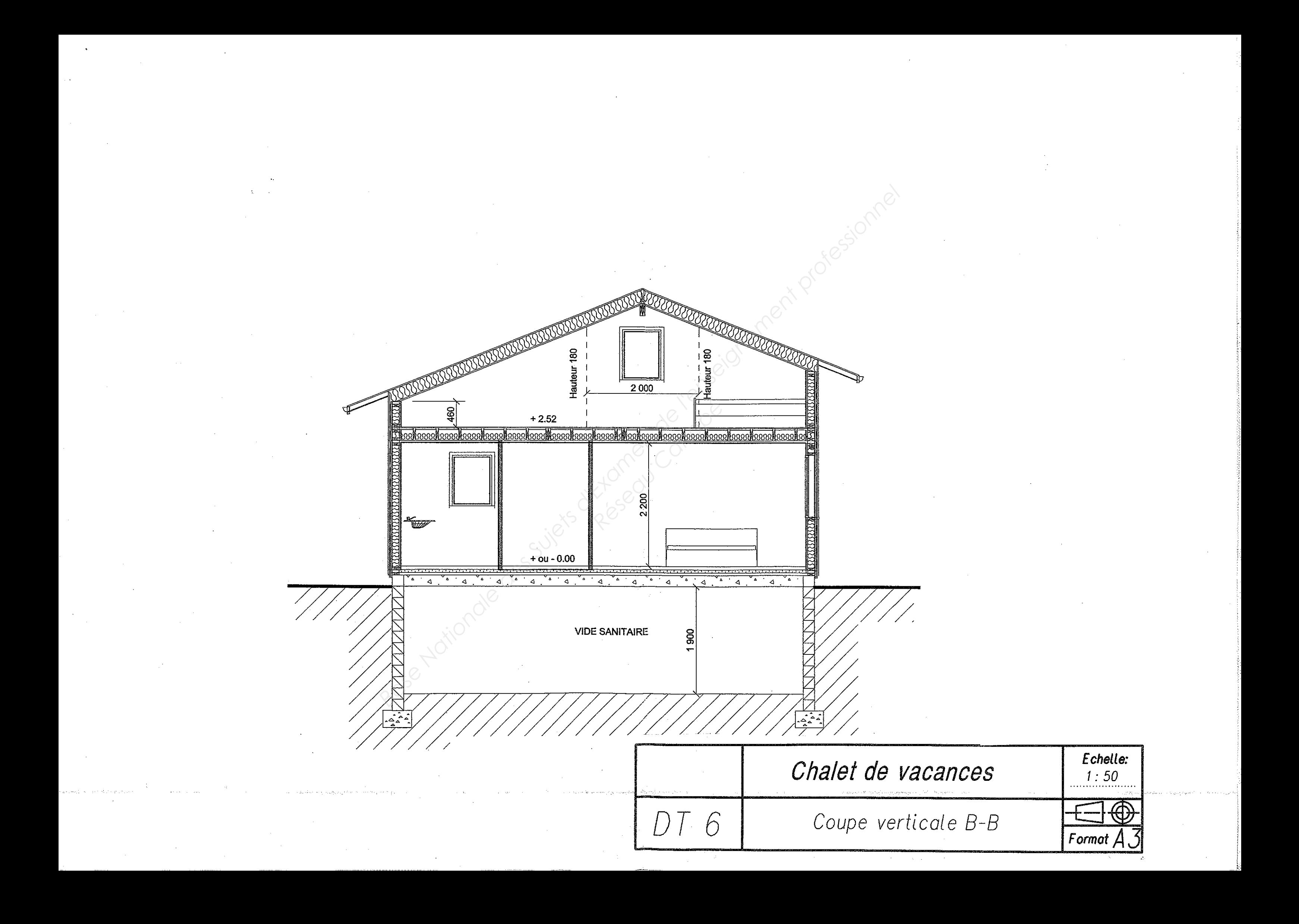

# **ÉTUDE D'UNE CONSTRUCTION**

# SOUS-ÉPREUVE U4.1

# ÉLABORATION D'UNE NOTICE DE CALCUL

**Durée : 3 heures Coefficient : 2** 

# **Chalet de vacances**

# **DOSSIER RESSOURCE SSIER RESSOURC**<br>
Pages<br>
Plan du chevronnage

**Ce dossier comprend** : 10 pages

- R1/8 à R 8/8
- 
- 

DR9 :<br>DR10 :  $\bigotimes$  Plan du chevronnage<br>Vue de détails en cou Vue de détails en coupe verticale sur les chevrons. **BASE NEWS DESCRIPTION D'UNE NOTICE DE CALCUL<br>
Durée : 3 heures<br>
Coefficient : 2<br>
Chalet de vacances<br>
DOSSIER RESSOURCE<br>
Ce dossier comprend : 10 pages<br>
Pan du chevronnege<br>
Pan du chevronnege<br>
DRIO:<br>
DRIO:<br>
Vue de détails** 

# **1. Charge caractéristique de neige**

Neige en situation durable et transitoire et sans accumulation :  $s_k = \mu_i C_e C_t s_{kA}$ 

Avec :

- $\mu_i$ : coefficient de forme (dans notre cas  $\mu_i$ )
- Ce : coefficient d'exposition (dans notre cas = 1)
- Ct : coefficient thermique (dans notre cas = 1)
- *s<sub>kA</sub>* = charge de neige caractéristique à l'altitude A

# **Coefficient de forme :**

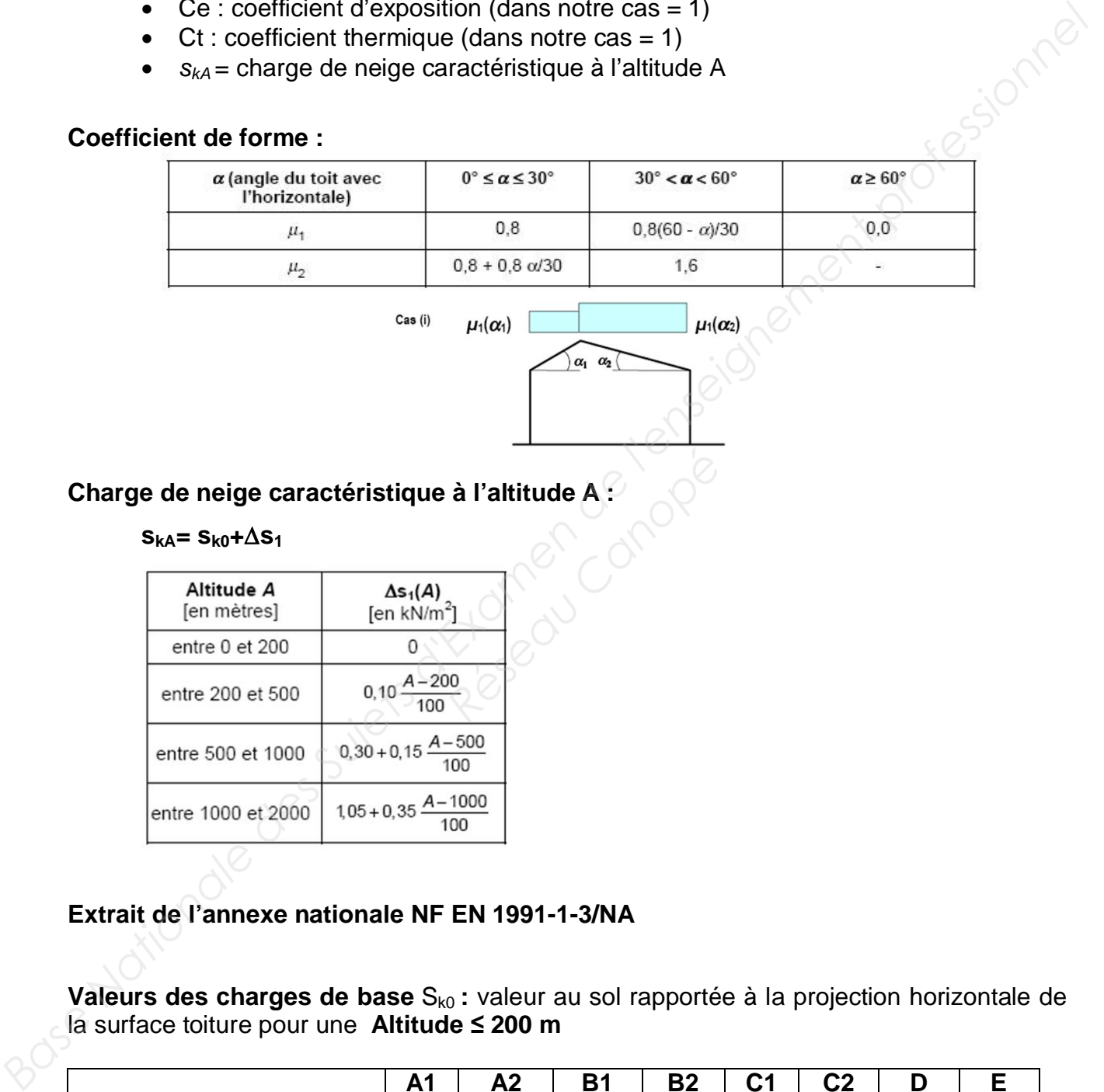

# **Charge de neige caractéristique à l'altitude A :**

### $S_{kA} = S_{k0} + \Delta S_1$

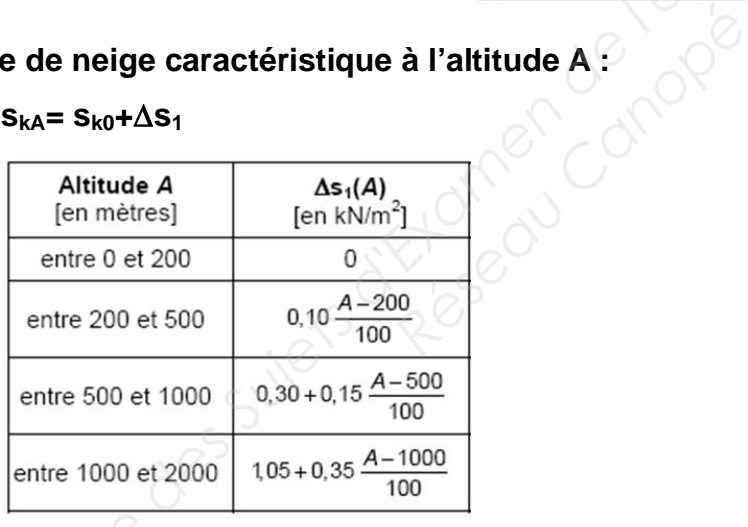

# **Extrait de l'annexe nationale NF EN 1991-1-3/NA**

**Valeurs des charges de base** Sk0 **:** valeur au sol rapportée à la projection horizontale de la surface toiture pour une **Altitude 200 m** 

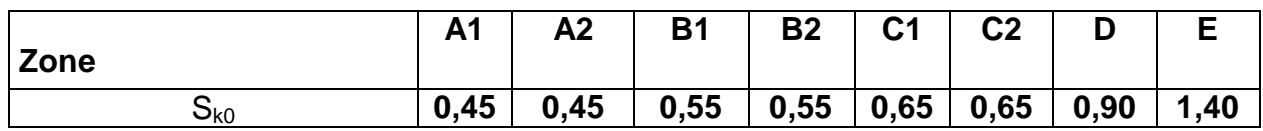

*kN/m²h (m²h signifie par m² en projection horizontale)* 

# **2. Vérification aux états limites**

# **2.1 Combinaisons aux ELU :**

 $1,35$  G + 1,5 S  $G + 1,5 W -$ 

# **2.2 Combinaisons pour les ELS**

Pour déterminer w net,fin :  $(1 + k_{def}) G + (1 + k_{def} \cdot \Psi^2) S$ 

# **2.3 Valeurs caractéristiques des classes de résistance :**

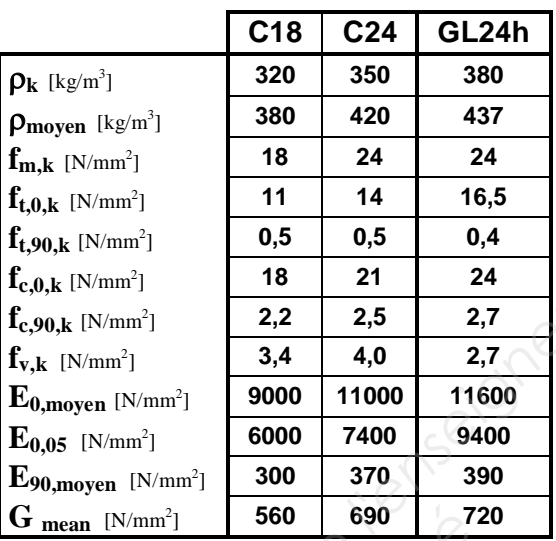

# **2.4 Facteur de modification** *k***mod :**

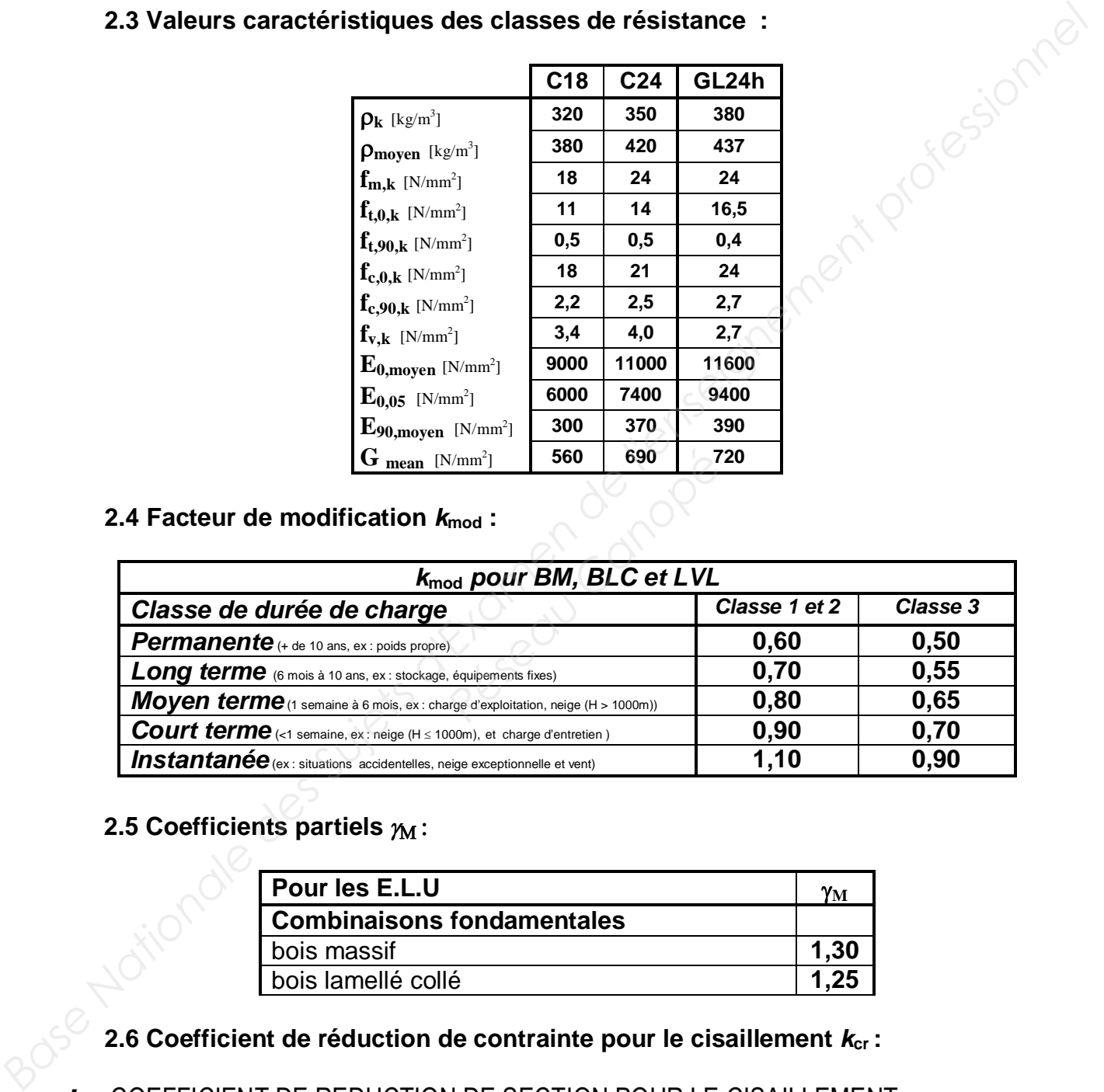

# **2.5 Coefficients partiels**  $\gamma_M$ **:**

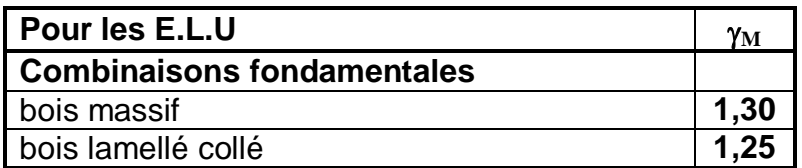

# **2.6 Coefficient de réduction de contrainte pour le cisaillement** *k***cr :**

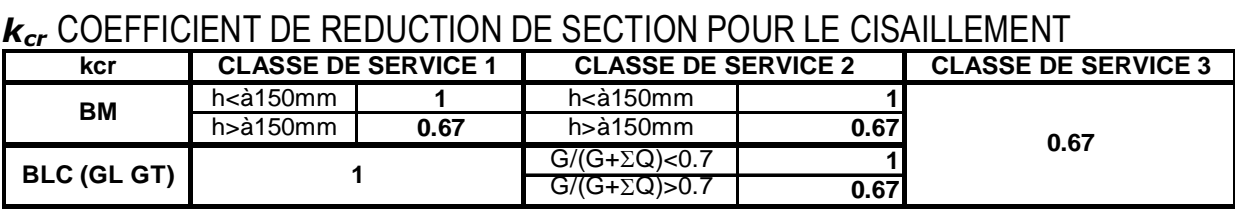

**\* autres matériaux, kcr =1**

# **2.7 Valeurs limites des déplacements verticaux :**

**Annexe Nationale (Avril 2007):** NF EN 1995-1-1/NA, P21-711-1/NA

**valeurs limites pour les flèches.** 

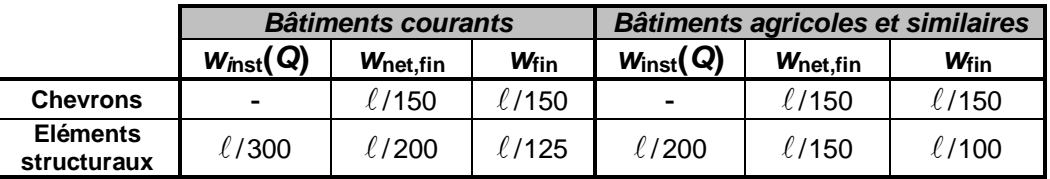

- Pour les panneaux de planchers ou supports de toiture,  $w_{net,fin} \leq \ell/250$ .
- Les trois valeurs doivent être vérifiées. Avec  $w_c = w_{fin} w_{net,fin}$ .
- *w***inst(***Q***)** part de la flèche instantanée due aux actions variables (Q, S ou W).
- Console (porte à faux), flèche limite max (w net,fin < l/200 x 2 ; 5mm)

### **2.8 Facteur de modification de la déformation** *k***def :**

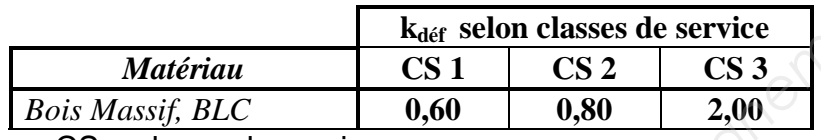

CS = classe de service

### **2.9 Vérification des pièces soumises à du cisaillement :**

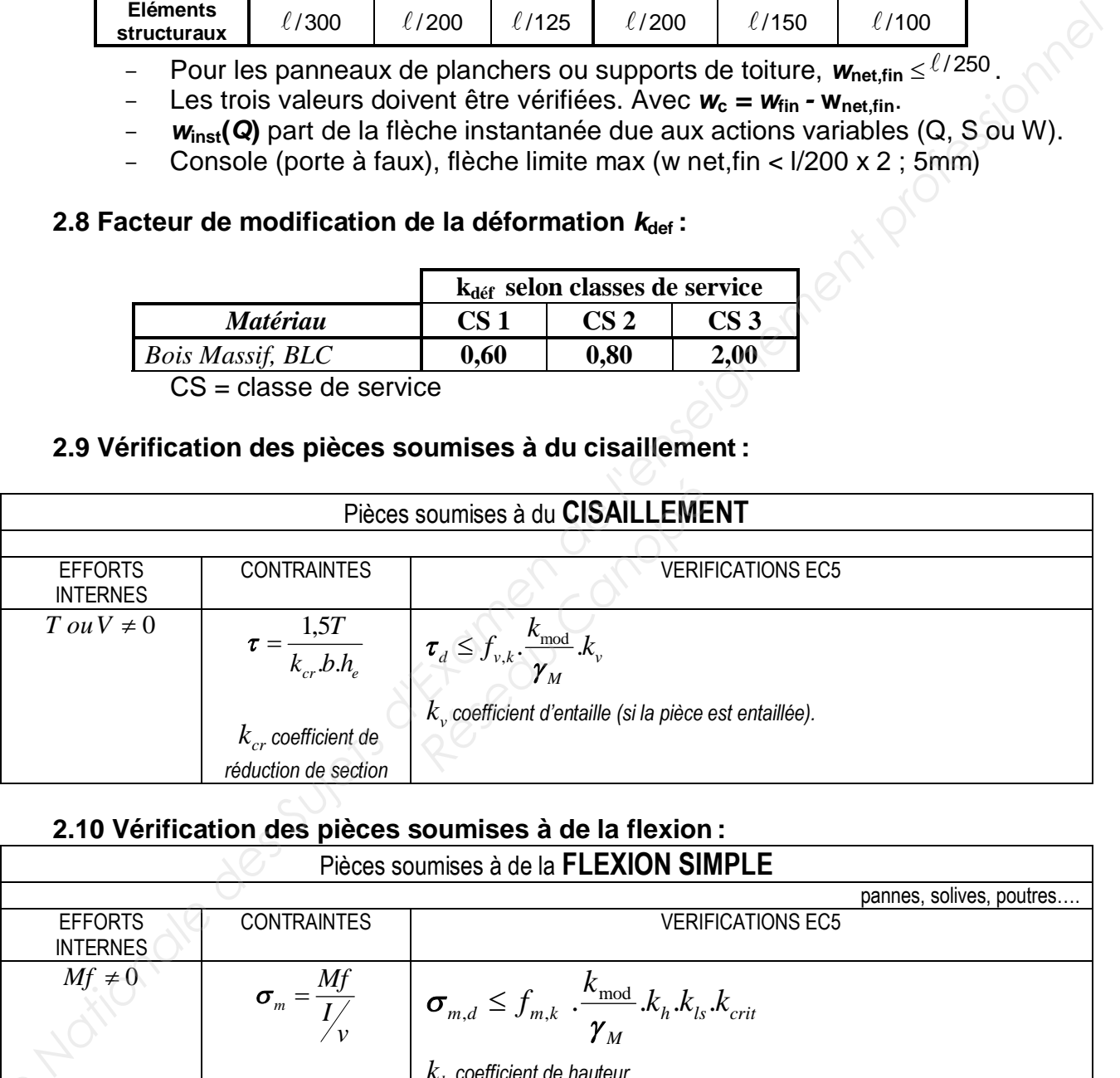

# **2.10 Vérification des pièces soumises à de la flexion :**

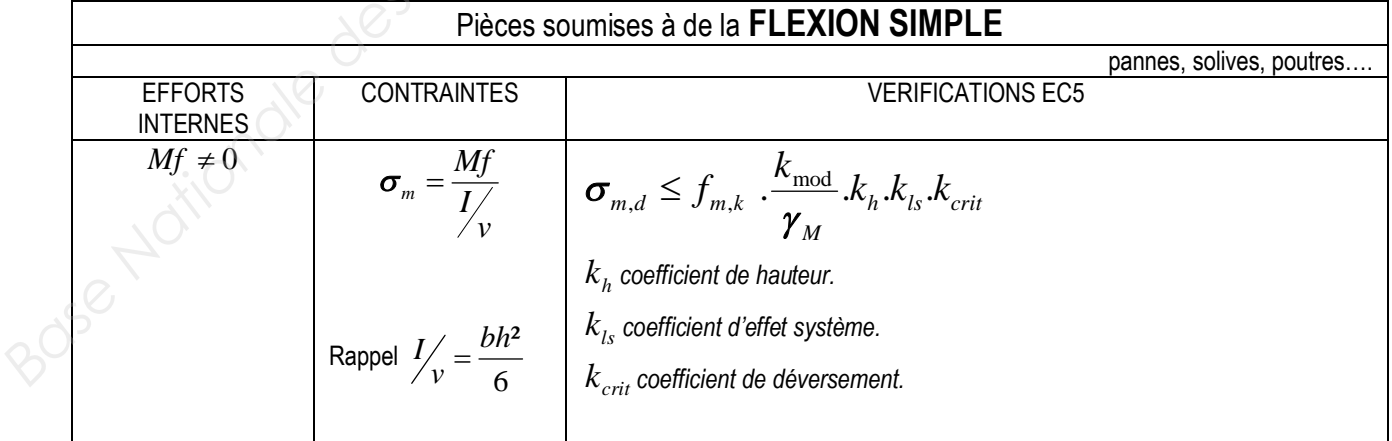

# **2.9 Coefficient de flambement** *k***c,y ou** *k***c,z :**

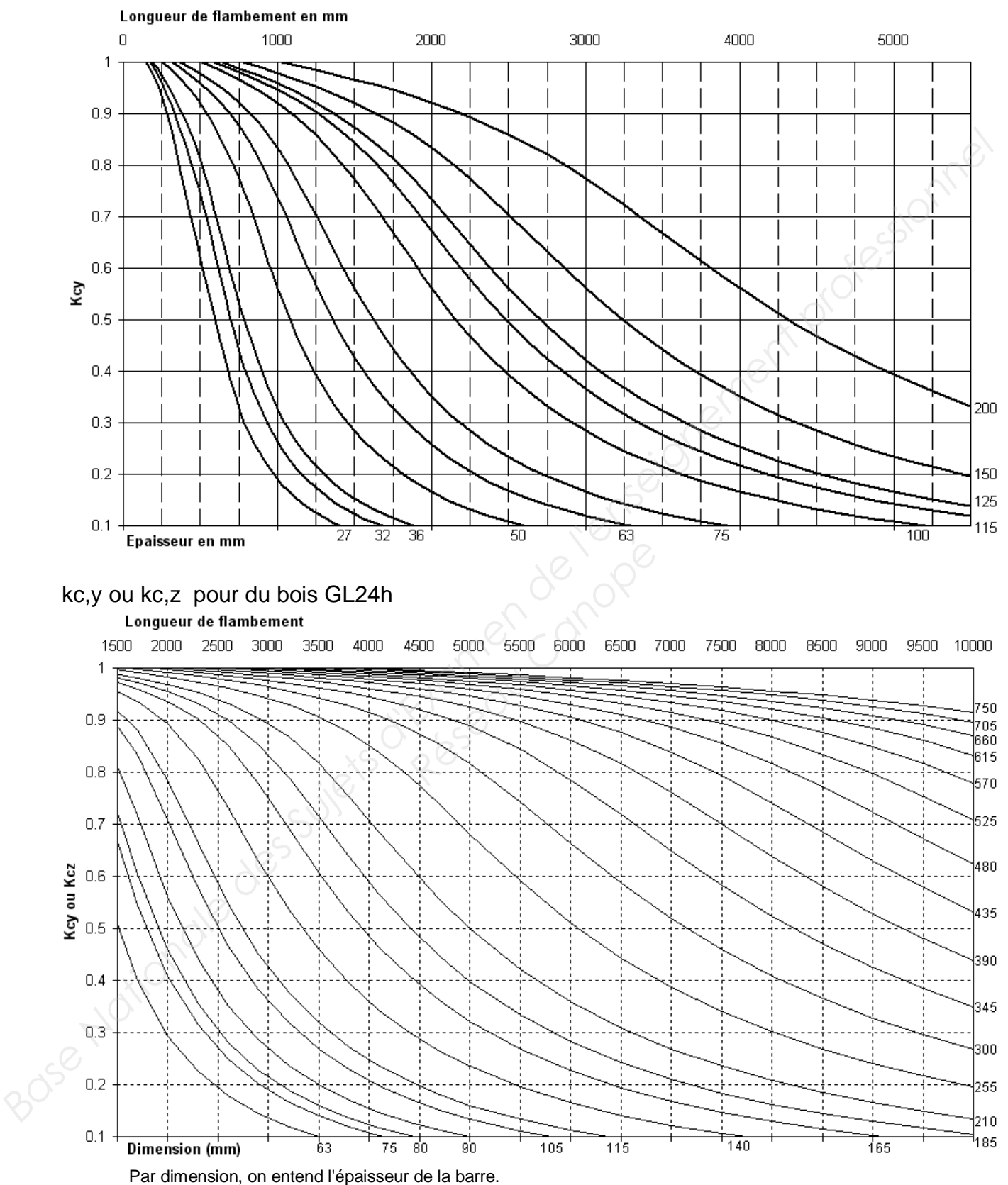

# **kc,y ou kc,z pour du bois C24**

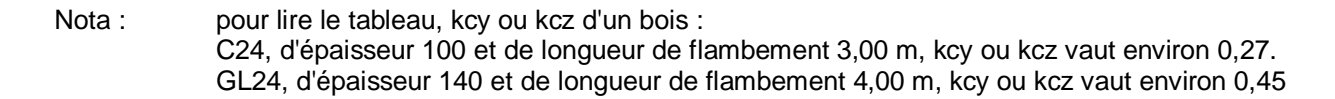

# **3. Portique :**

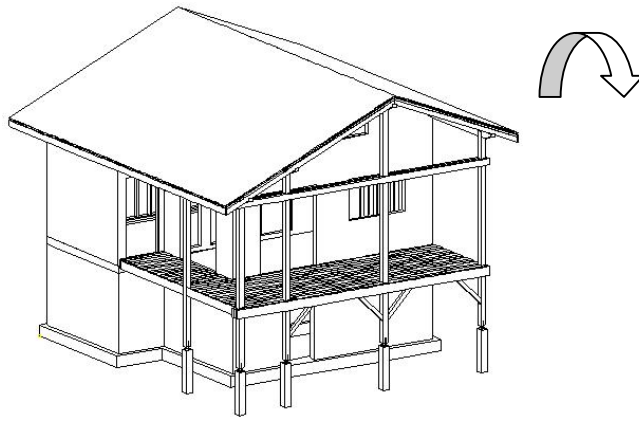

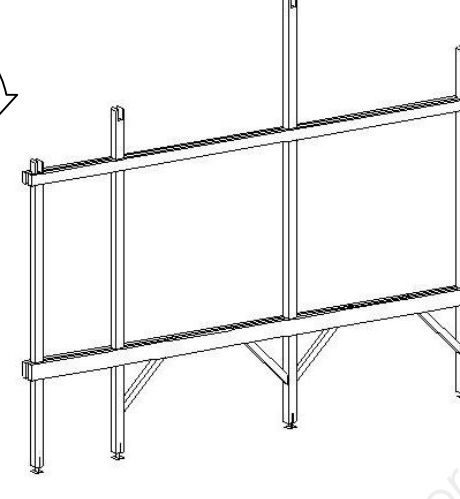

**3.1 Modélisation du portique :** 

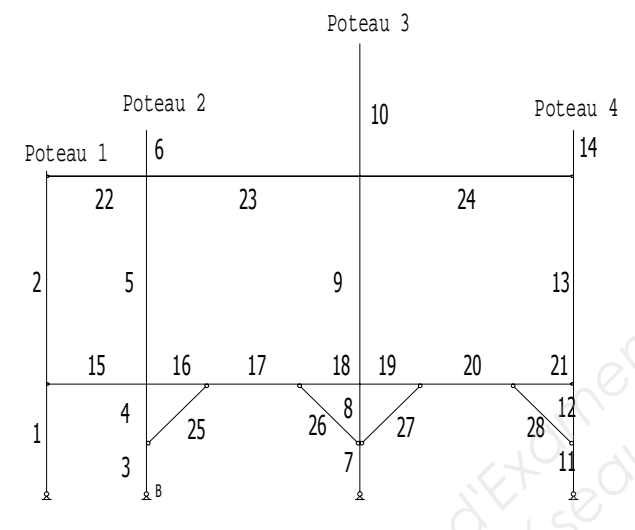

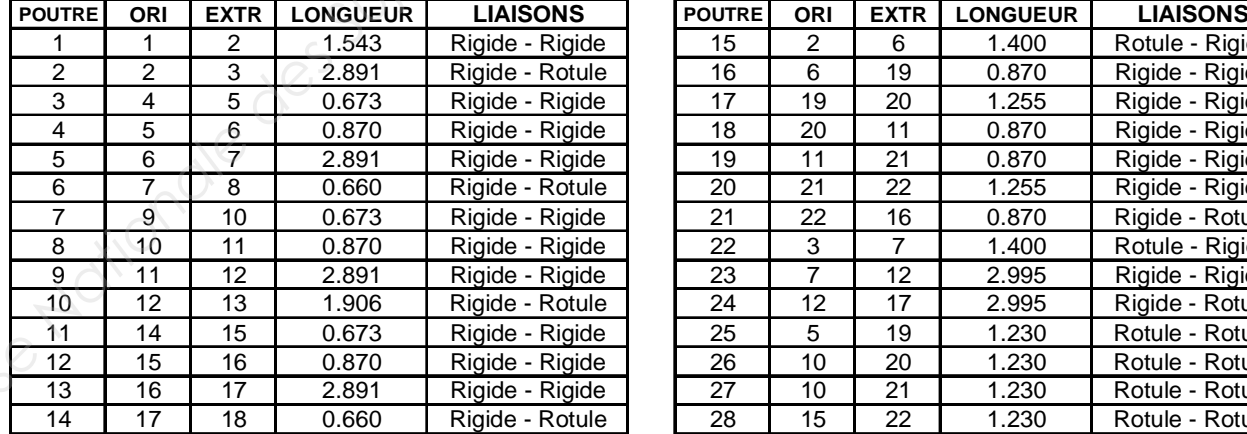

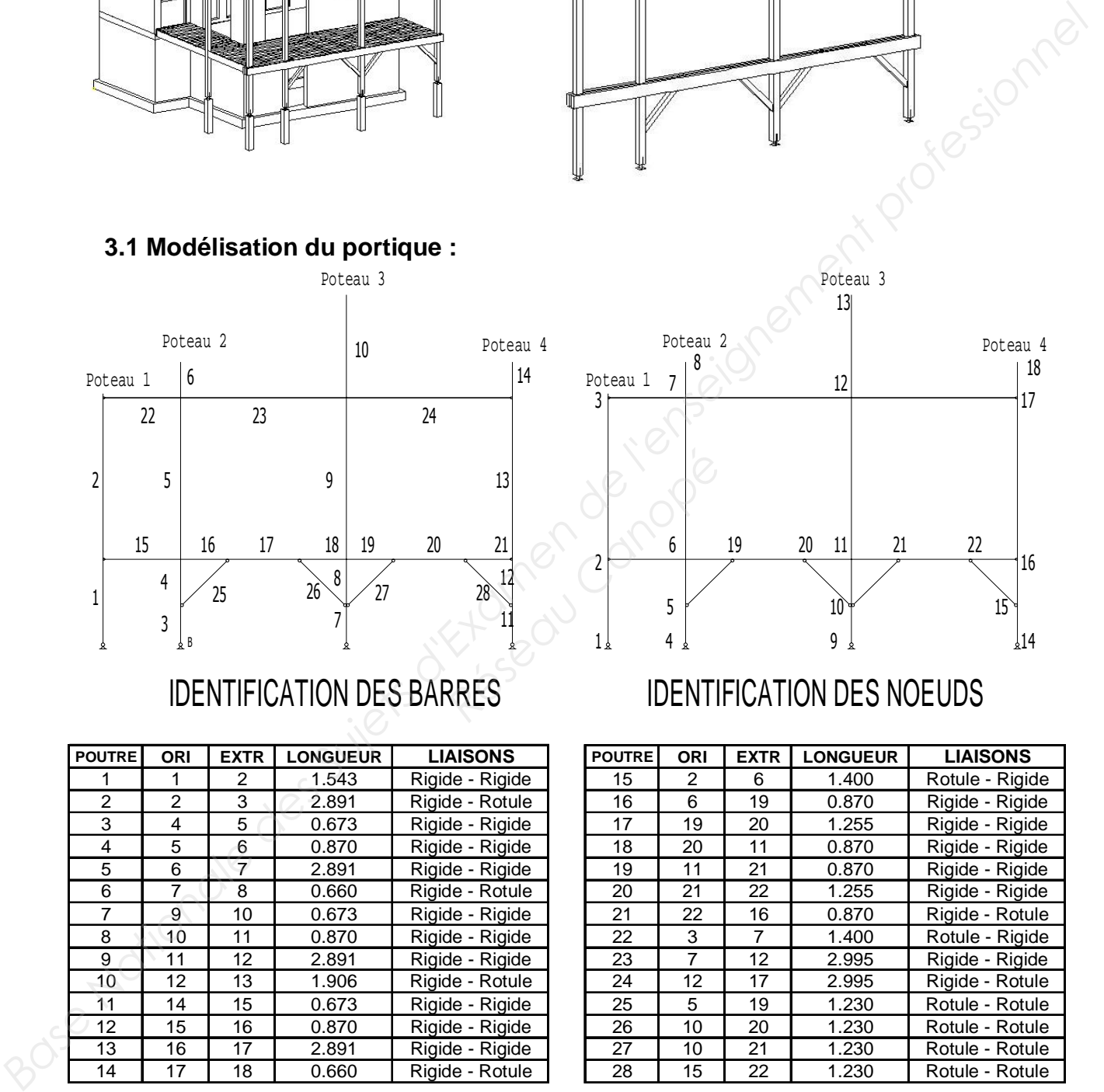

# IDENTIFICATION DES BARRES IDENTIFICATION DES NOEUDS

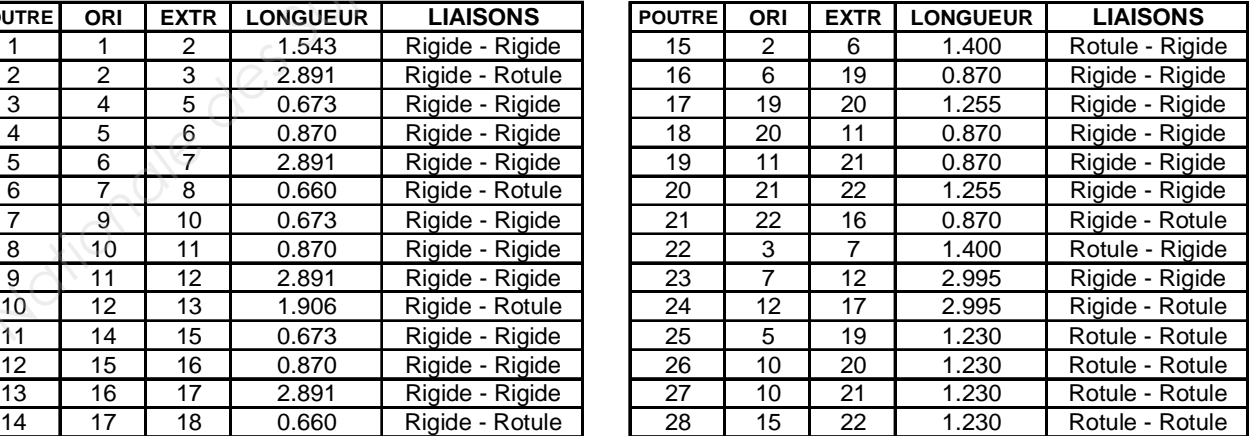

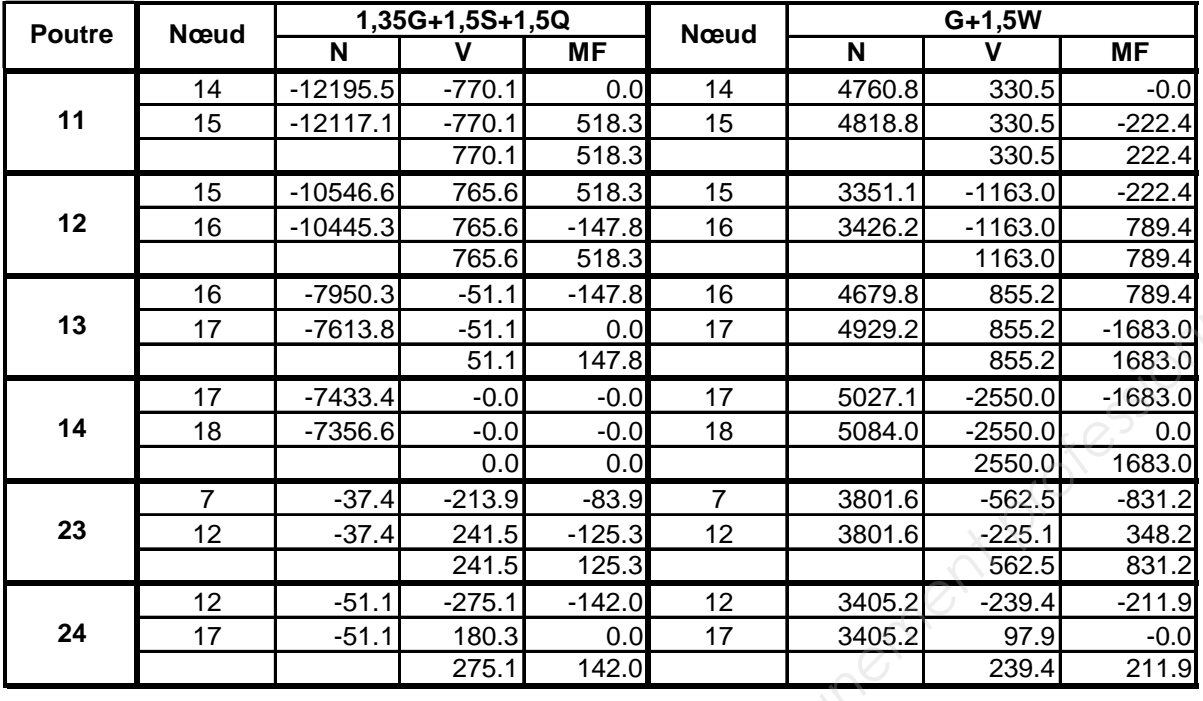

# 3.2 Extraits des efforts internes dans les barres (N, V et MF) :

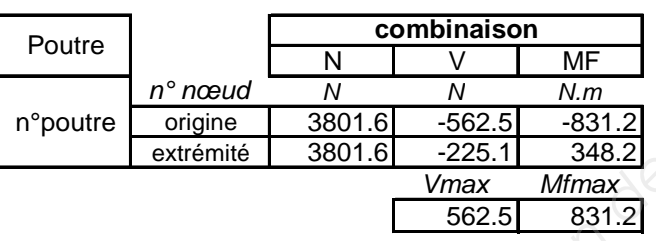

Nota : - ci dessus modèle de lecture du tableau des efforts internes - N, exprimé en positif signifie une traction, N exprimé en négatif signifie une compression

# 3.3 Vérification des poteaux en flexion combinée

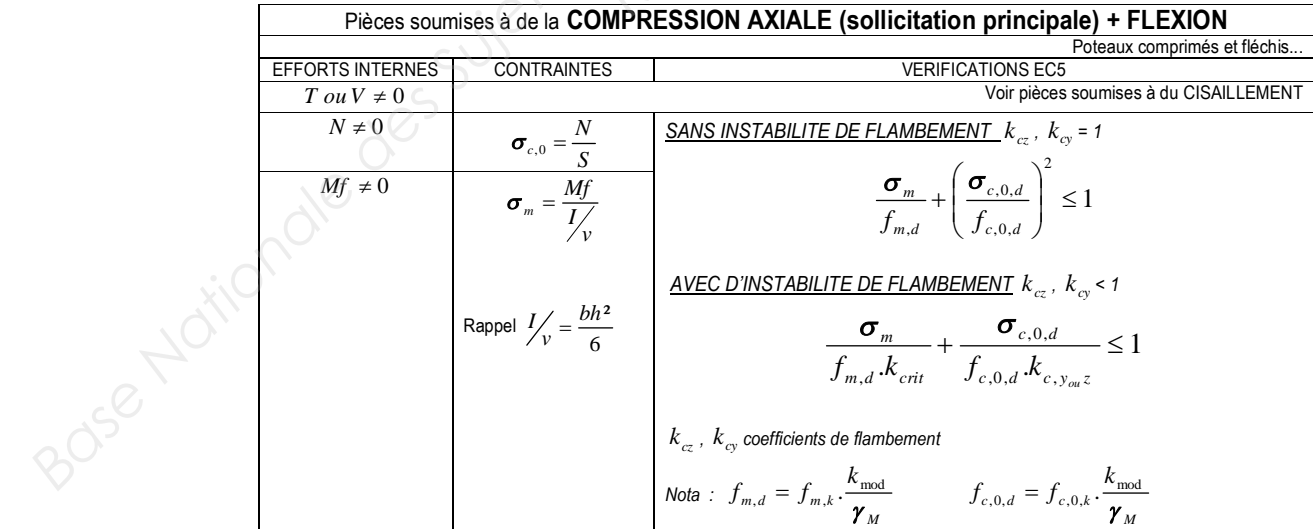

# **4. Assemblage par boulons**

# **4.1 Localisation de l'assemblage :**

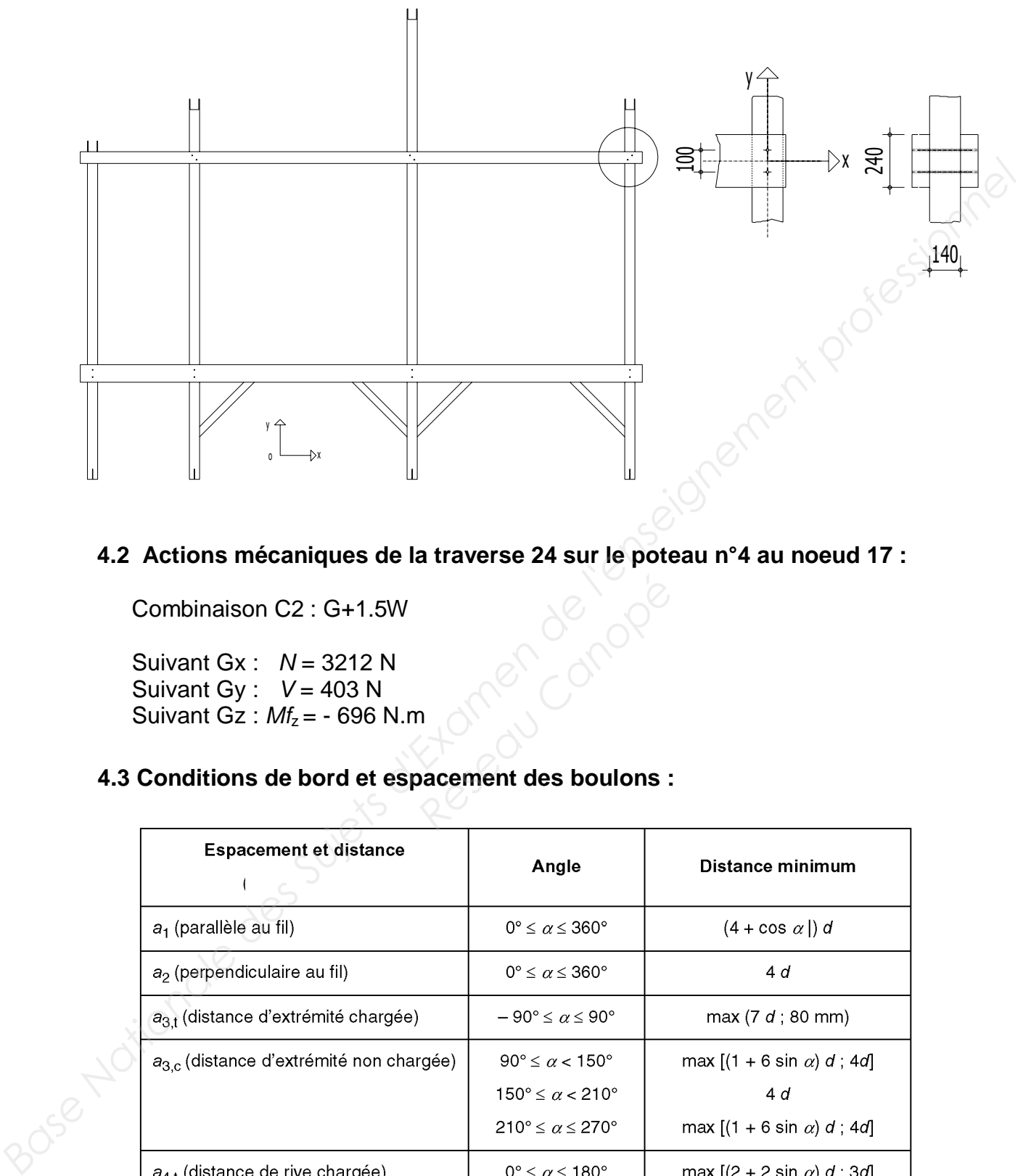

# **4.2 Actions mécaniques de la traverse 24 sur le poteau n°4 au noeud 17 :**

Combinaison C2 : G+1.5W

Suivant Gx : *N* = 3212 N Suivant Gy : *V* = 403 N Suivant Gz :  $Mf_z = -696$  N.m

# **4.3 Conditions de bord et espacement des boulons : Propriet des boulons :**

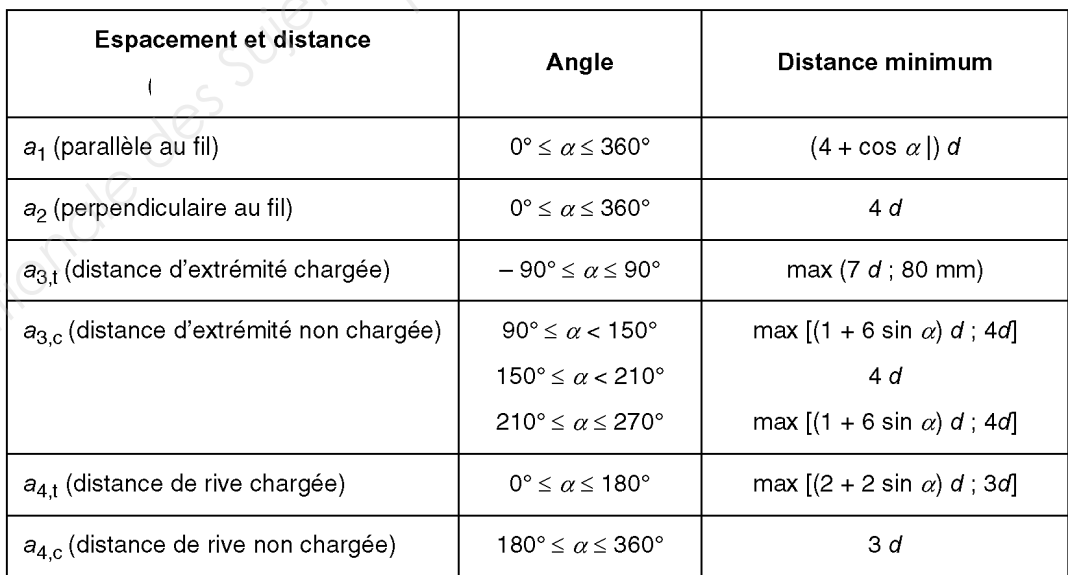

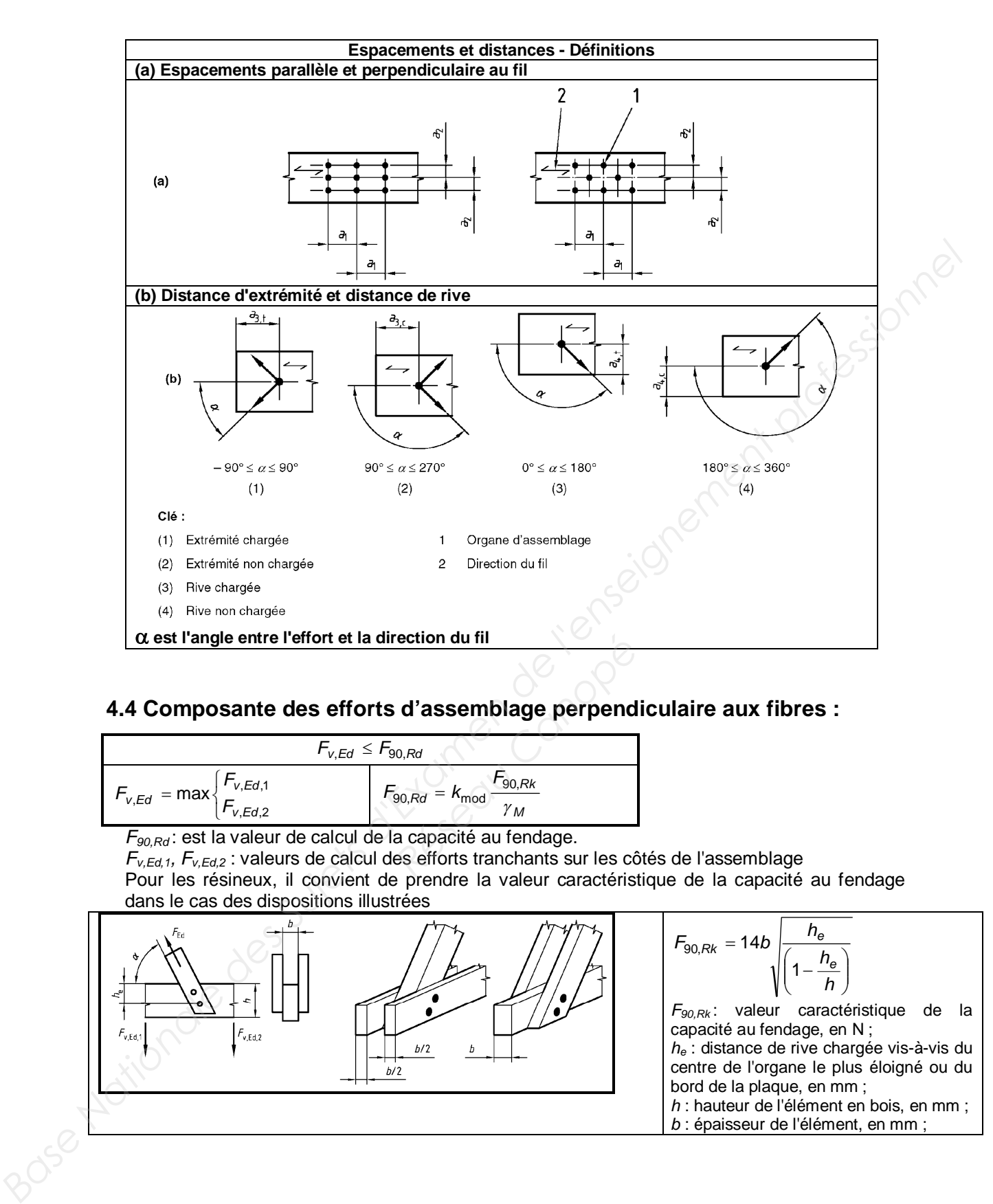

### **4.4 Composante des efforts d'assemblage perpendiculaire aux fibres :**

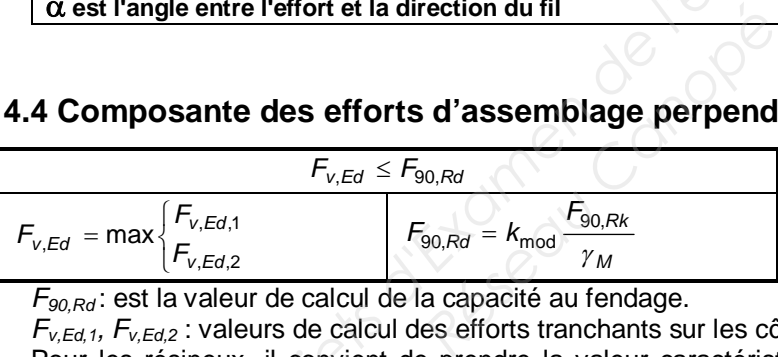

*F90,Rd* : est la valeur de calcul de la capacité au fendage.

*Fv,Ed,1, Fv,Ed,2* : valeurs de calcul des efforts tranchants sur les côtés de l'assemblage Pour les résineux, il convient de prendre la valeur caractéristique de la capacité au fendage dans le cas des dispositions illustrées

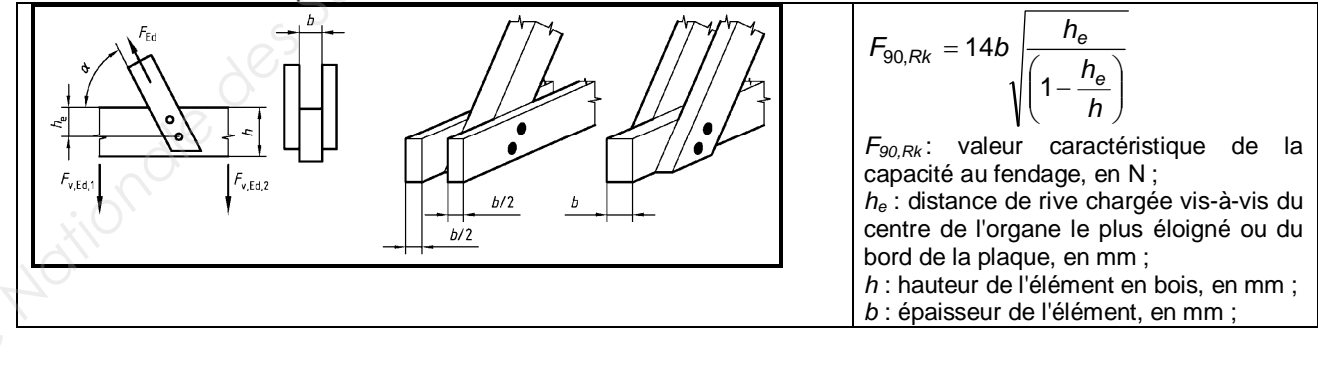

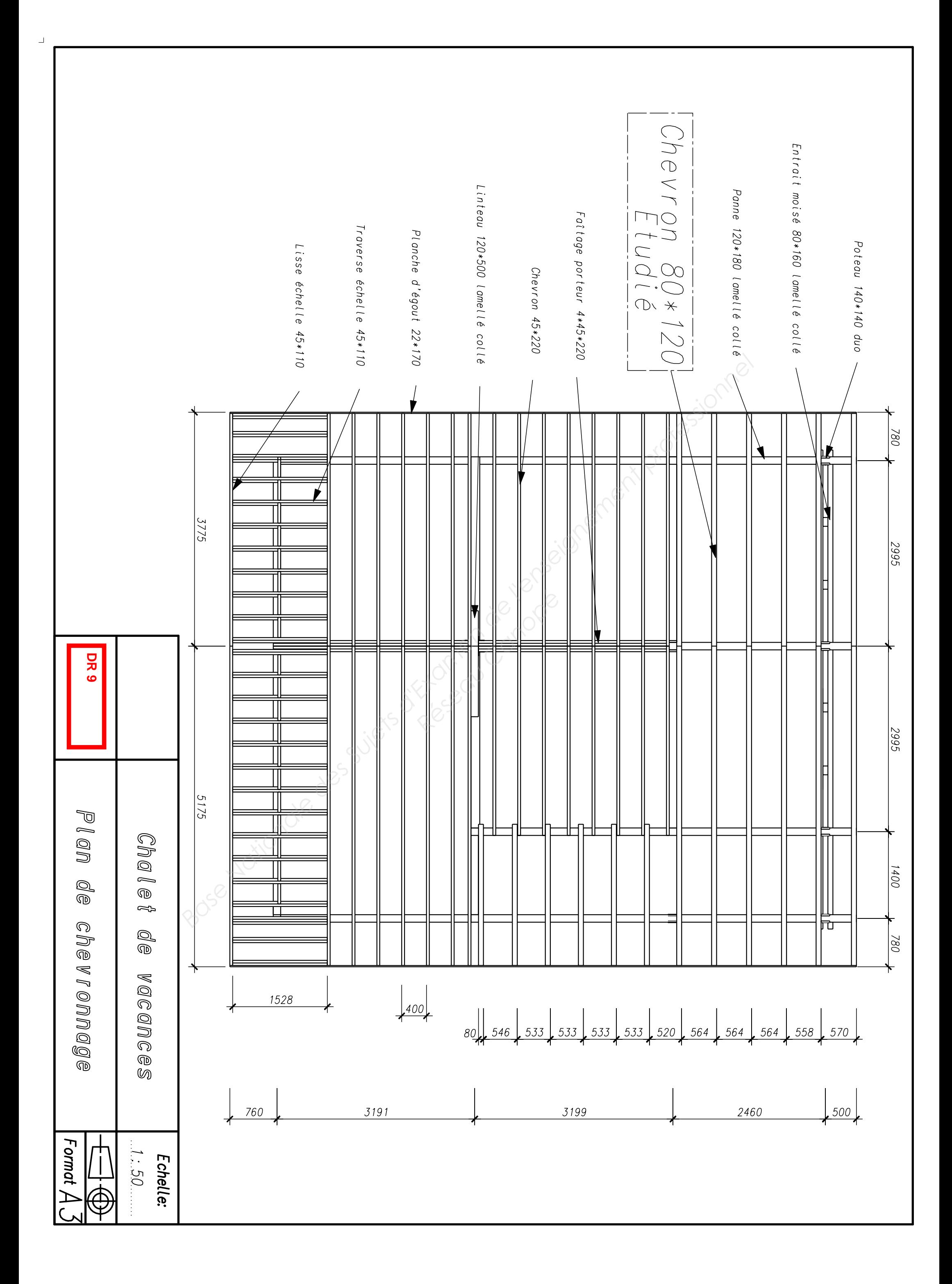

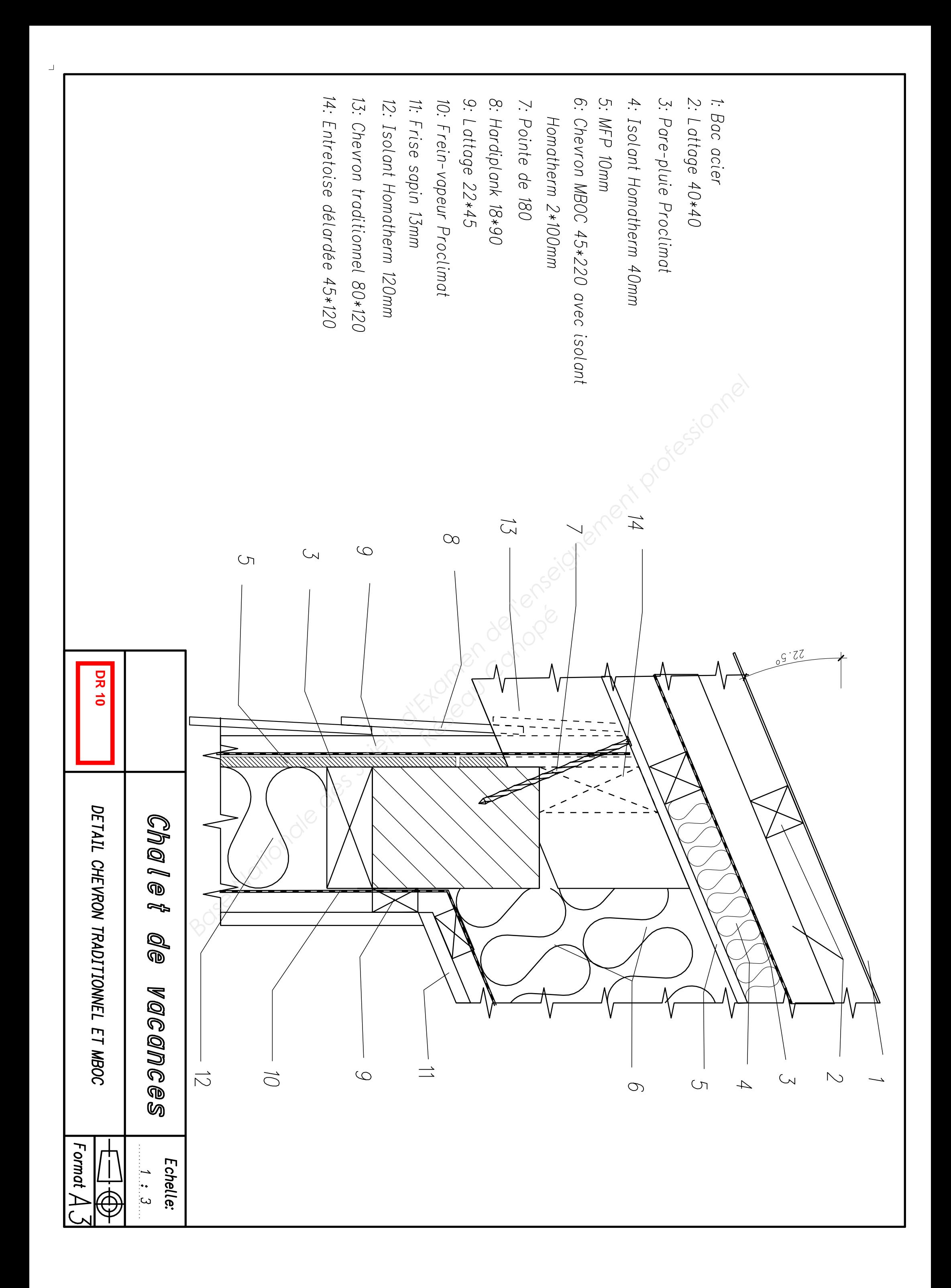